Міністерство освіти і науки України Донбаська державна машинобудівна академія

# МЕТОДИЧНІ ВКАЗІВКИ

до практичних занять і самостійної роботи з дисципліни

# **«СПЕЦІАЛЬНІ КРАНИ»**

для напрямку підготовки «Підйомно-транспортні, будівельні, дорожні, меліоративні машини та обладнання» денної та заочної форми навчання

> Рекомендовано до використання в учбовому процесі засіданням кафедри ПТМ Протокол № від 2019 р.

**Краматорськ 2019**

Методичні вказівки до практичних занять та самостійної роботи з дисципліни «Спеціальні підйомно-транспортні машини» для студентів МАГІСТРІВ Укл. І.В. Крупко – Краматорськ: ДДМА, 2019.

Призначені для виконання дипломних та курсових проектів, розрахункових контрольних завдань, самостійної роботи, проведення практичних занять.

Укладач І.В. Крупко, доц., к.т.н.

# ЗМІСТ

1 Практична робота № 1.

Вивчення конструкцій і розрахунок параметрів стрілових систем портальних кранів

2 Приклад виконання практичної роботи

3 Практична робота 2

Дослідження кінематичних параметрів механізму зміни вильоту

4 Самостійна робота

Перелік посилань

# 1 ПРАКТИЧНА РОБОТА № 1 **Вивчення конструкцій і розрахунок параметрів стрілових систем портальних кранів**

## *1.1 Аналіз конструкцій і роботи стрілових систем різних типів.*

На перевантажувальних, будівельних і монтажних портальних кранах зміна вильоту вантажу є робочим рухом, який здійснюється шляхом зміни положення елементів стрілової системи.

З метою зниження потужності приводу механізму зміни вильоту і підвищення точності позиціювання вантажу при зміні вильоту, до стрілових систем портальних кранів висуваються дві основні вимоги:

1 Стрілова система повинна бути зрівноважена.

2 Стрілова система повинна забезпечити горизонтальну або достатньо пологу траєкторію руху вантажу при зменшенні вильоту.

На практиці найбільше поширення набули такі типи стріловидних систем [7]:

1 Прямі стріли зі зрівняльними пристроями (зрівняльним поліспастом і зрівняльним блоком).

2 Шарнірно-з'єднані стріли з профільованим хоботом та гнучкою або жорсткою відтяжкою.

На прямій стрілі зі зрівняльним поліспастом (рис. 1.1) відстань L<sub>i</sub> між блоками зрівняльного поліспаста при колиханні стріли змінюється, внаслідок чого підйомний канат перекочується по блокам цього поліспаста, змінюючи величину  $l_i$  підвісу вантажу. Зміна довжини підвісу  $l_i$  така, що вона компенсує величину підйому або опускання кінцевих блоків стріли, забезпечуючи достатньо близьку до горизонталі траєкторію руху вантажу при колиханні стріли.

При колиханні стріли будемо мати (рис. 3.1)

$$
S + \sum_{i} \langle \mathbf{L}_i \cdot U_{j} \rangle + l_i \cdot U_g \cdot \mathbf{L} \cdot \text{const}
$$

Де *Uзір U<sup>в</sup>* – кратність відповідно до зрівняльного та вантажного поліспастів.

Пряма стріла зі зрівняльним блоком (рис. 1.2), внаслідок рухомості останнього, також забезпечує приблизно горизонтальний рух вантажу при колиханні стріли. Змінювані відстані  $S_i$  і  $L_i$  приводять до перекочування підйомного каната по зрівняльному блоку і блоку на кінці стріли, що приводить до змінної величини *l*<sup>i</sup> підвісу вантажу.

При колиханні стріли будемо мати:

$$
\sum \blacklozenge_i + L_i + l_i \equiv const
$$

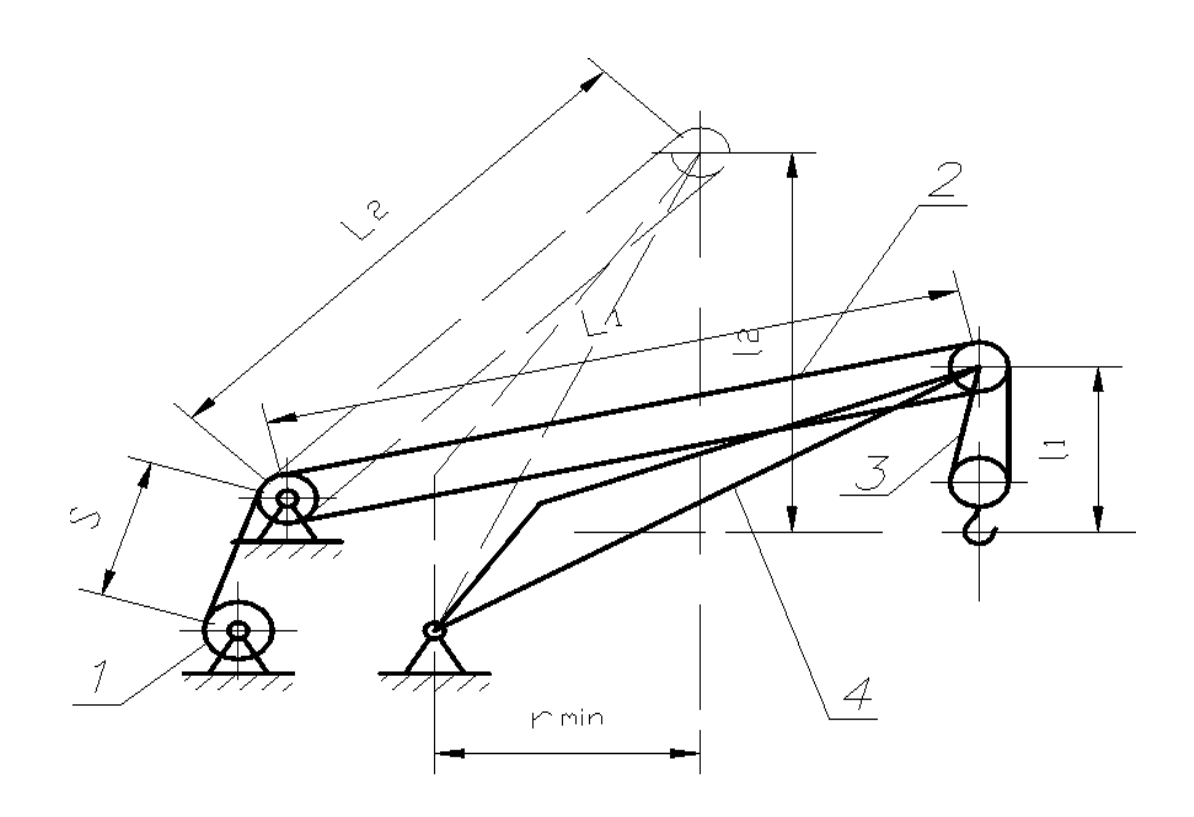

1 – барабан механізму підйому; 2 – зрівняльний поліспаст; 3 – вантажний поліспаст; 4 – стріла. Рисунок 1.1 – Пряма стріла зі зрівняльним поліспастом

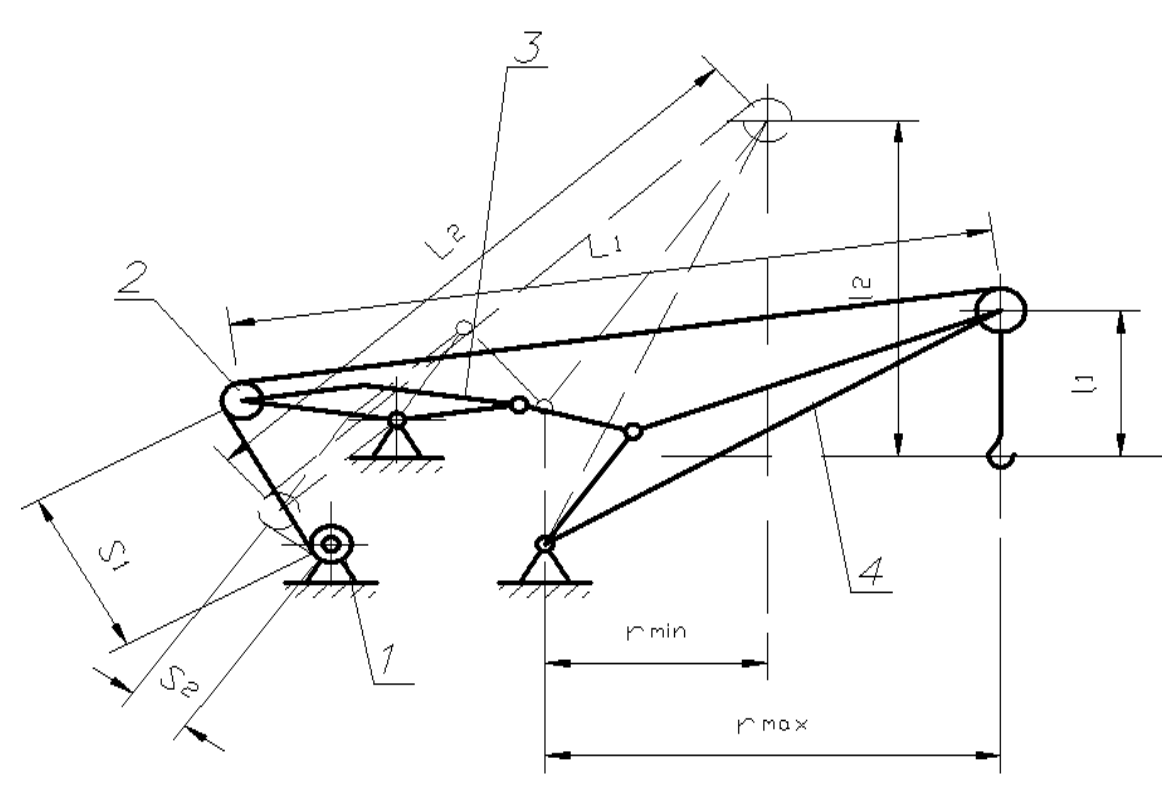

1 – барабан механізму підйому; 2 – зрівняльний блок; 3 – клихаючий важіль; 4 – стріла.

Рисунок 1.2 – Пряма стріла зі зрівняльним блоком

Шарнірно-з'єднані стріли з прямим хоботом являють собою шарнірні чотириланкові механізми, які включають стрілу, хобот, відтяжку і стійку (рис.

1.3). Кінець консольної частини хобота здійснює складну траєкторію, яка описується рівнянням шостого порядку і носить назву лемніската. На окремих ділянках лемніскати кінець хобота здійснює дуже пологу траєкторію, яка наближається до горизонталі. Траєкторії вантажу і кінця хобота будуть однакові у тому випадку, якщо підйомний канат буде проходити паралельно осі стріли або осі жорсткої відтяжки (рис. 3.3). При цьому підйомний канат, при колиханні стріли, не буде перекочуватися по блокам. Напрямок каната вздовж стріли є недоцільним, тому що приводить до незручного розташування механізму підйому біля кореня стріли, ускладнює намотку канатів на барабан, а також збільшує зусилля стиснення стріли.

Стрілові системи з гнучкою відтяжкою мають такі переваги, в порівнюючи з системами з жорсткою відтяжкою:

1 Легше за масою приблизно на 30%;

2 Менше трудомісткі при монтажі;

3 Мають меншу навітряну площу, що приводить до зниження вітрового навантаження на механізм зміни вильоту.

4 Дозволяють застосовувати над машинним відділенням каркас меншої ширини для установки опор колихання відтяжки.

У свою чергу, жорстка відтяжка розвантажує стрілу від скручувальних навантажень, які виникають при несталому русі механізму обертання і при розгойдуванні вантажу на канатах в плоскості, яка перпендикулярна плоскості колихання стріли.. Це дозволяє зменшити масу стріли.

Як правило гнучка відтяжка на портальних кранах великої вантажопідйомності (більше 25 т) не застосовується.

У випадку, коли підйомний канат не проходить по контуру стріли або відтяжки, траєкторії вантажу і кінця хобота будуть різними. Для забезпечення горизонтального переміщення вантажу, кінцевий блок хобота повинен переміщуватися по відповідній траєкторії (рис. 3.4).

Довжина підвісу вантажу *li* буде змінною внаслідок перекочування каната по блокам хобота і стріли. Така стрілова система дозволяє скоротити довжину хобота, а значить, і масу системи. Але перекочування каната по блокам при зміні вильоту збільшує інтенсивність зносу канатів, що у ряді випадків є вирішальним фактором вибору типу стрілової системи.

Зрівняльний аналіз прямих і шарнірно-з'єднальних стріл дозволяє визначити їх переваги і недоліки.

Переваги прямих стріл: більш проста конструкція, менша маса, не зазнає кручення при пусках і гальмуваннях механізму повороту. Недоліки: обмеження габариту вантажу під стрілою на малих вильотах, менша жорсткість, велика висота підвісу вантажу, яка приводить до тривалого колихання вантажу з великою амплітудою і необхідністю багатократних пусків і гальмувань механізмів з метою погашення цих колихань.

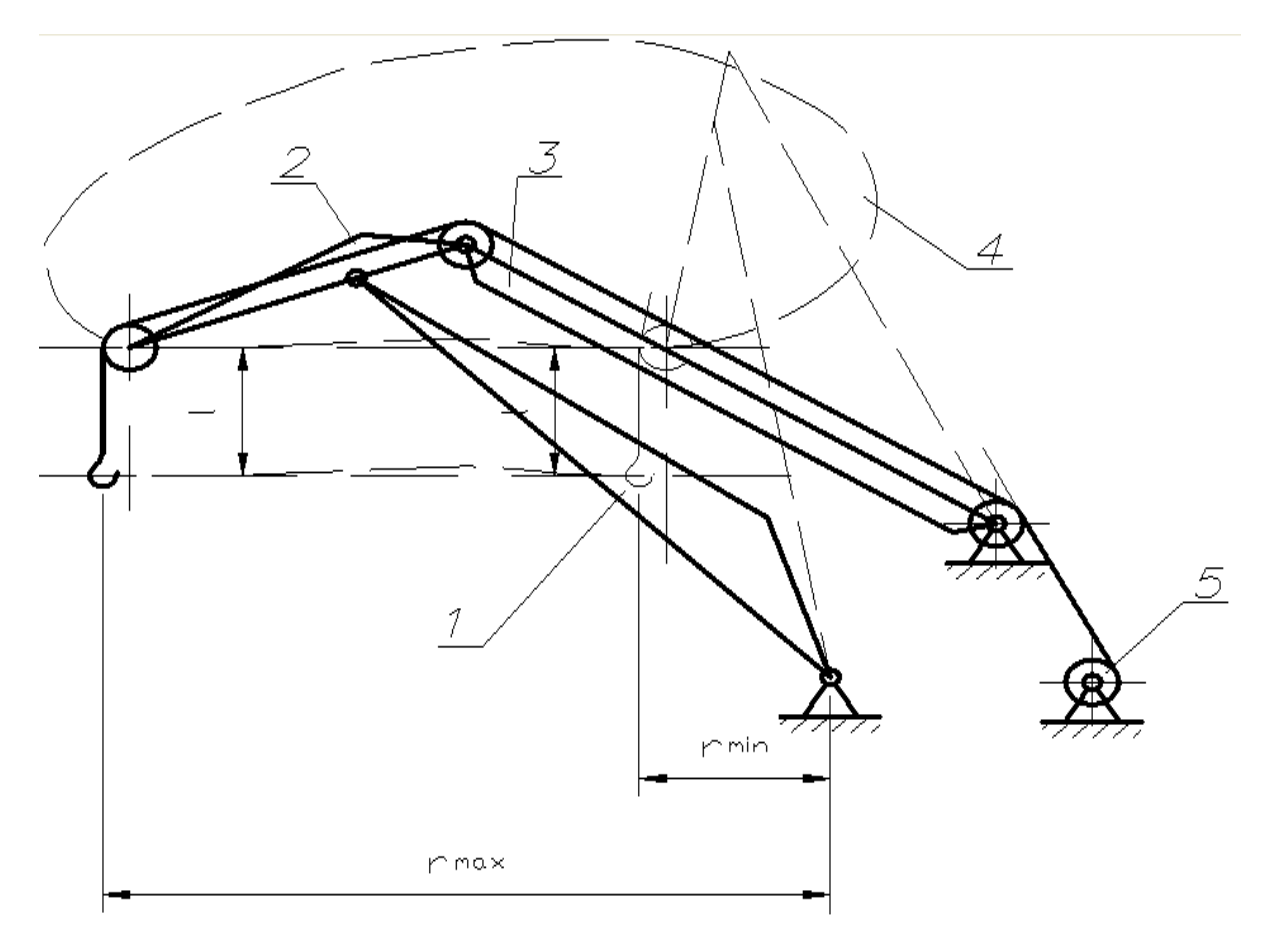

1 – стріла; 2 – хобот; 3 – відтяжка; 4 – траєкторія руху кінця хобота (лемніската); 5 – барабан механізму підйому.

Рисунок 1.3 – Шарнірно-з'єднана стріла з прямим хоботом і жорсткою відтяжкою.

Шарнірно-з'єднані стріли мають меншу висоту підвісу вантажу, більшу жорсткість і дозволяють на малих вильотах розташування під стрілою вантажу великих габаритів. Стріли зазнають кручення, яке зменшується при жорсткій відтяжці.

Для портальних кранів перспективним слід визнати шарнірно-з'єднані стріли з профільованим хоботом для вантажопідйомностей 10…300 т; і прямі стріли зі зрівняльним поліспастом або блоком для вантажопідйомностей до 10 т. Зарубіжна практика свідчить про застосування прямих стріл і на кранах великої вантажопідйомності.

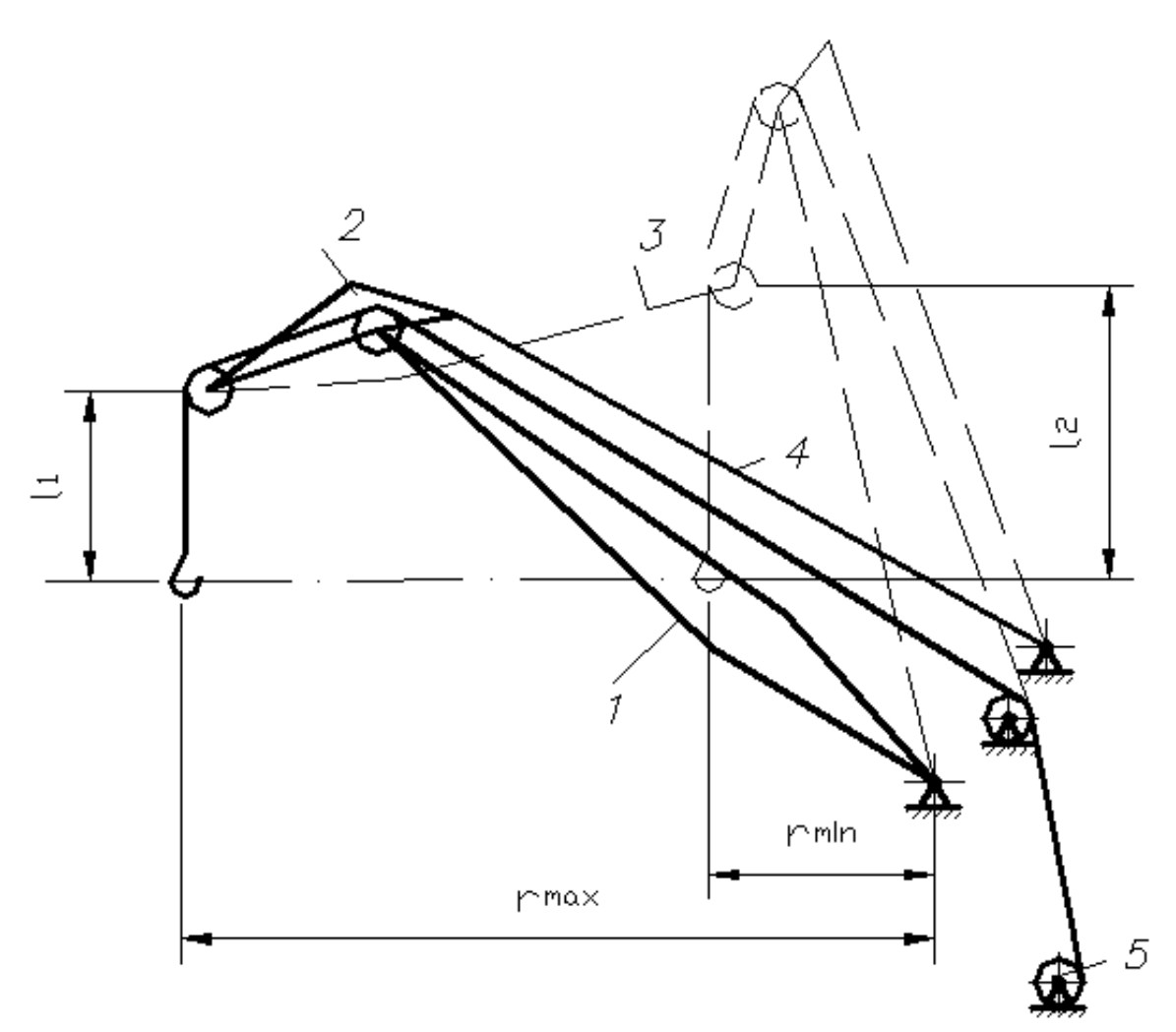

1 – стріла; 2 – хобот; 3 – траєкторія руху кінця хобота; 4 – гнучка відтяжка; 5–відхиляючи блоки; 6 – барабан механізму підйому.

Рисунок 1.4 – Шарнірно-з'єднана стріла з прямим хоботом і гнучкою відтяжкою.

# *1.2 Мета роботи. Вихідні дані для розрахунку.*

Проектування стрілових систем з урахуванням висунутих до них вимог являє собою достатньо складну задачу. Ця задача ще більш ускладнюється при проектуванні стрілових систем з оптимальними параметрами [7,8]. Існують також особливості проектування стрілових систем різних типів.

У цій практичній роботі проектування стрілової системи виконується за спрощеною методикою [9] і стосовно тільки одного типу - шарнірно-з'єднаної стрілової системи з профільованим хоботом і жорсткою відтяжкою.

Виконання студентами цієї роботи ставить метою:

1 Вивчити конструкції стрілових систем та зрівноважених пристроїв портальних кранів;

2 Вивчити методику проектування стрілової системи заданого типу;

3 Оцінити практичну прийнятність одержаних результатів і, при необхідності, виконати відповідну коректировку.

Вихідними даними для проектування являються (рис. 3.5):

*Н* – висота кінця хобота відносно осі колихання стріли, м;

*Rmax* і *Rmin* – максимальний і мінімальний виліт вантажу, м;

*f* – відстань по горизонталі від осі колихання стріли до осі обертання крана, м;

Рекомендується приймати (рис. 3.5):

$$
\gamma_1 = 5...10^\circ, \gamma_2 = 5...10^\circ, \gamma_3 = 10...25^\circ, \phi_{\min} = 40...55^\circ
$$
\n(3.3)

На основі вихідних даних необхідно визначити (рис. 3.5):

 $L_c$  – довжина стріли, м;  $L_x$  – довжина хобота, м;  $L_n$  – довжина перекладки (задня частина хобота), м; L<sub>в</sub> – довжина відтяжки, м;

*S* і *h* – координати осі колихання відтяжки, м;

*уmax* – максимальне відхилення кінця хобота від горизонталі, м.

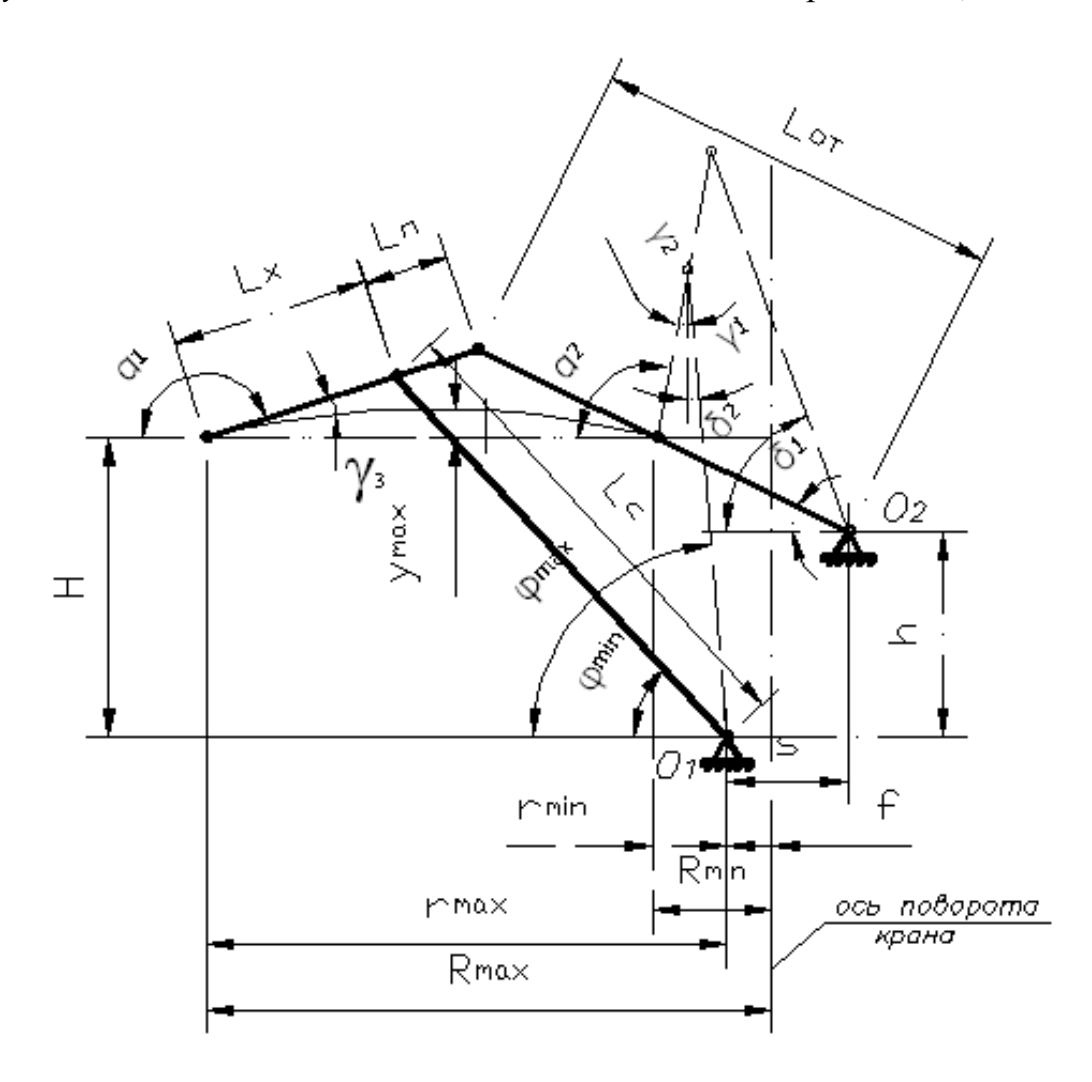

Рисунок 1.5 – Схема до пояснення заданих і визначальних параметрів стрілової системи.

#### *1.3 Визначення геометричних параметрів стрілової системи.*

#### *1.3.1 Визначення довжин стріли і хобота.*

На основі схеми стрілової системи (рис. 1.5) можна записати: – на вильоті  $R_{\text{max}}$  –

 $H = L_{C} \sin \varphi_{\min} - L_{X} \sin \varphi_{3}$  $r_{\text{max}} = L_{\text{C}} \cos \varphi_{\text{min}} - L_{\text{X}} \cos \varphi_{3}$ – на вильоті $R_{\text{min}}$ –  $H = L<sub>C</sub>cos\gamma_1 - L<sub>X</sub>cos\gamma_2$  $r_{\min} = L_c \sin \gamma_1 - L_x \sin \gamma_2$ де  $r_{\text{max}} = R_{\text{max}} - f$ ;

 $r_{\min} = R_{\min} - f$ .

Позначимо  $L_X = KL_C$  і прирівняємо праві частини. Тоді

$$
K = \frac{L_X}{L_C} = \frac{\cos \gamma_1 - \sin \varphi_{\text{min}}}{\cos \gamma_2 - \sin \gamma_3}
$$

Покажемо (1.5) у вигляді:

$$
R_{\text{max}} = L_c(\cos\varphi_{\text{min}} + K\cos\gamma_3)
$$

 $I_3(1.9)$  знаходимо  $L_c$ , а з  $(3.8) - L_x$ .

Підставляючи значення  $L<sub>C</sub>$  і  $L<sub>X</sub>$  в (1.6) і (1.7), знаходимо розрахункові значення  $H^p$  і  $r_{\min}^p$ .

Перевіряємо виконання умов:

$$
Hp\geq H
$$

$$
r_{\min}^p \leq r_{\min},
$$

де Н і  $r_{\text{min}}$  – задані значення (див. п. 1.2).

Якщо умови не виконуються, то розрахунок слід повторити при змінених значеннях кутів  $\gamma_1$  і  $\varphi_{\min}$ .

Треба мати на увазі, що зі зростанням кута  $\varphi_{\min}$ , величини  $L_C$  і  $r_{\min}$ зростають, а довжина хобота  $L_X$  зменшується.

# *1.3.2 Визначення довжини перекладки, довжини відтяжки і координат осі колихання відтяжки.*

Довжину перекладки зазначаємо рівною:

$$
L_n = (0, 4...0, 6) \cdot L_X.
$$

Збудуємо у масштабі два положення стріли з хоботом, які відповідають значенням Н<sup>р</sup>, г<sup>р</sup><sub>min</sub>, г<sub>тах</sub>. Будемо виходити з тієї умови, що кінець хобота повинен як мінімум у трьох точках знаходитися на одній горизонтальній прямій (рис. 1.6, точки  $A_1, A_2, A_3$ )

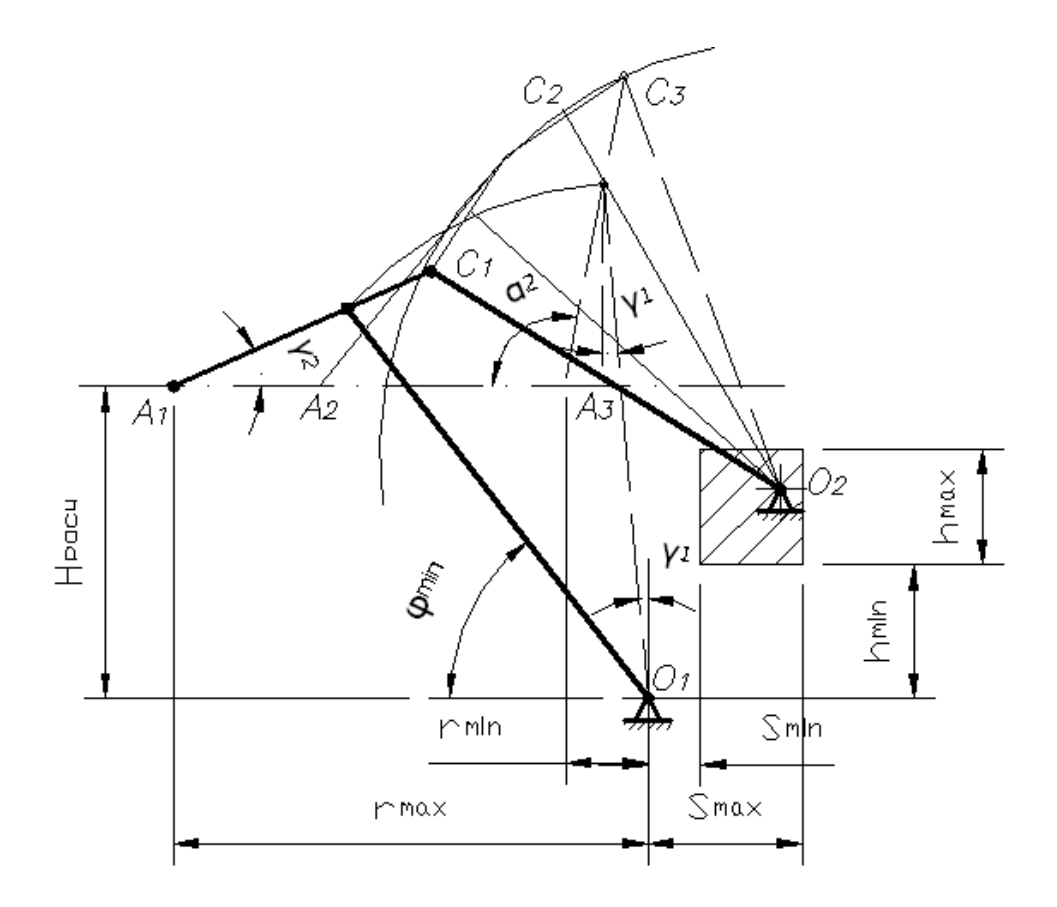

Рисунок  $1.6 -$ Схема до визначення  $L_B S$ , h.

Збудуємо третє проміжне положення стріли з хоботом, якщо приймемо:

$$
A_1A_2 = (0, 2...0, 3)A_1A_3
$$

Відкладаємо для трьох положень на продовженні хобота відрізки довжиною  $L_{\Pi}$ . Отримаємо точки  $C_1$ ,  $C_2$ ,  $C_3$  (рис. 1.6), які повинні лежати на дузі кола, яке описується верхнім кінцем відтяжки (шарнір з'єднання відтяжки з хоботом).

Центр цього кола, який являється одночасно віссю колихання відтяжки, оцінюється простою геометричною побудовою. Далі графічним шляхом визначаються координати S і h осі колихання відтяжки і довжина відтяжки  $L_B$ .

Прийнятність визначеного розташування осі колихання відтяжки оцінюється з позиції конструктивних і експлуатаційних вимог.

Допустимі значення s і h повинні знаходитись у таких межах:

$$
s = (0, 12...0, 35)r_{max}
$$

$$
h = (0,3...0,6)HP
$$

$$
h = (0,13...0,3)rmax
$$

#### *1.3.3Визначення траєкторії переміщення кінця хобота*

або

При визначених значеннях параметрів елементів стрілової системи траєкторія переміщення кінця хобота знаходиться графічним шляхом. З цією метою додатково (окрім трьох існуючих положень) будуються 3 – 4 положення стрілової системи.

При відомій траєкторії визначається максимальне вертикальне відхилення уmax кінця хобота від горизонтальної прямої.

Траєкторія визначається практично прийнятною при виконанні таких умов:

a)  $y_{max} \le (0.03...0.04)(r_{max} - r_{min})$ ,

де *уmax* – розмір на рис. 1.5.

б) відсутні ділянки траєкторії з різким підйомом вантажу.

Якщо вищевказані умови не виконуються, необхідно змінити значення параметрів *Ln, s, h,* а в окремих випадках і *LВ*.

# *1.3 Порядок виконання роботи*

Робота виконується в такій послідовності:

1 Вивчаються креслення загальних видів портальних кранів з різними стріловими системами і зрівноваженими пристроями.

2 У результаті студент повинен:

- зарисувати принципові схеми стрілових систем і зрівноважених пристроїв з зазначенням їх основних елементів не менш, ніж за двома типами розглянутих кранів (на схемах треба також показати запасовку вантажних канатів і виконання механізму зміни вильоту);

- записати технічну характеристику вибраних стрілових систем і зрівноважених пристроїв (максимальний і мінімальний вильоти вантажу, маси і геометричні розміри основних елементів і т.п.)

3 Виписуються із додатка В вихідні дані для розрахунку, і відповідно з п. 1.3 виконуються усі розрахунки та графічні побудови.

Для виконання цієї роботи студент повинен при собі мати калькулятор, за допомогою якого можна обчислювати тригонометричні функції, міліметровку або білий папір форматом А4 або А3, олівець, циркуль, вимірювальну лінійку, гумку.

4 Одержані результати графо-аналітичного розрахунку перевіряються студентом і керівником заняття на плоскій моделі стрілової системи. Модель являє собою чотириланковий механізм з перемінною довжиною ланків. На кінці однієї ланки, яка імітує хобот стрілової системи, закріплюється олівець, який креслить траєкторію руху кінця хобота. Усі ланки мають розмітку їх довжини. Координати місця розташування осі колихання відтяжки визначаються за координатною сіткою.

При невиконанні умов робота повертається студентові для доробки.

#### **2 Приклад виконання практичної роботи**

#### **2.1 Визначення зусилля в рейці механізму зміни вильоту**

Для визначення зусилля в рейці можна скористатися методом кінцевих елементів за допомогою програми MAV.Structure. MAV.Structure призначений для чисельного дослідження напружено-деформованого стану, динаміки й стійкості стрижневих конструкцій, як у лінійної, так і в геометрично й фізично нелінійній постановці. Його відмінною рисою є пристосованість для розрахунку мостових споруджень, можливість побудови й наступної обробки ліній і поверхонь впливу, а також наявність вбудованої мови програмування, призначеного для автоматизації складних розрахунків і допоміжних обчислень.

В даному випадку запропонована математична модель має складну геометричну конфігурацію й нерегулярну фізичну структуру. Як правило, такі розрахунки виконуються на ЕОМ за допомогою метода кінцевих елементів (МКЕ). Ідея МКЕ полягає в уявному розділенні монолітних конструкцій на елементи кінцевих розмірів і з'єднання їх в окремих точках. Після цієї процедури одержують так звану розрахункову схему МКЕ. Таким чином, початкова розрахункова схема замінюється дискретною розрахунковою схемою МКЕ. Початковими даними будуть: схема механізму, розміри ланок, вага вантажу і вага противаги, маси і центри мас ланок. Для програми MAV.Structure потрібно задатися координатами вузлів елементів, вузли кріплень, для цього задамо центр координат. Також в вихідних даних потрібно задати значення жорсткостей – довільне значення, оскільки розв'язується плоска задача і значення всіх жорсткостей *EIv, GIkr, kvGA* змінені на 0. Забиваємо вихідні дані в програму і виконуємо лінійний розрахунок. Проведемо цей розрахунок для декількох положень механізму – для максимального і мінімального вильоту вантажу. Схема механізму з максимальним вильотом вантажу представлена на рисунку 2.1. [38]

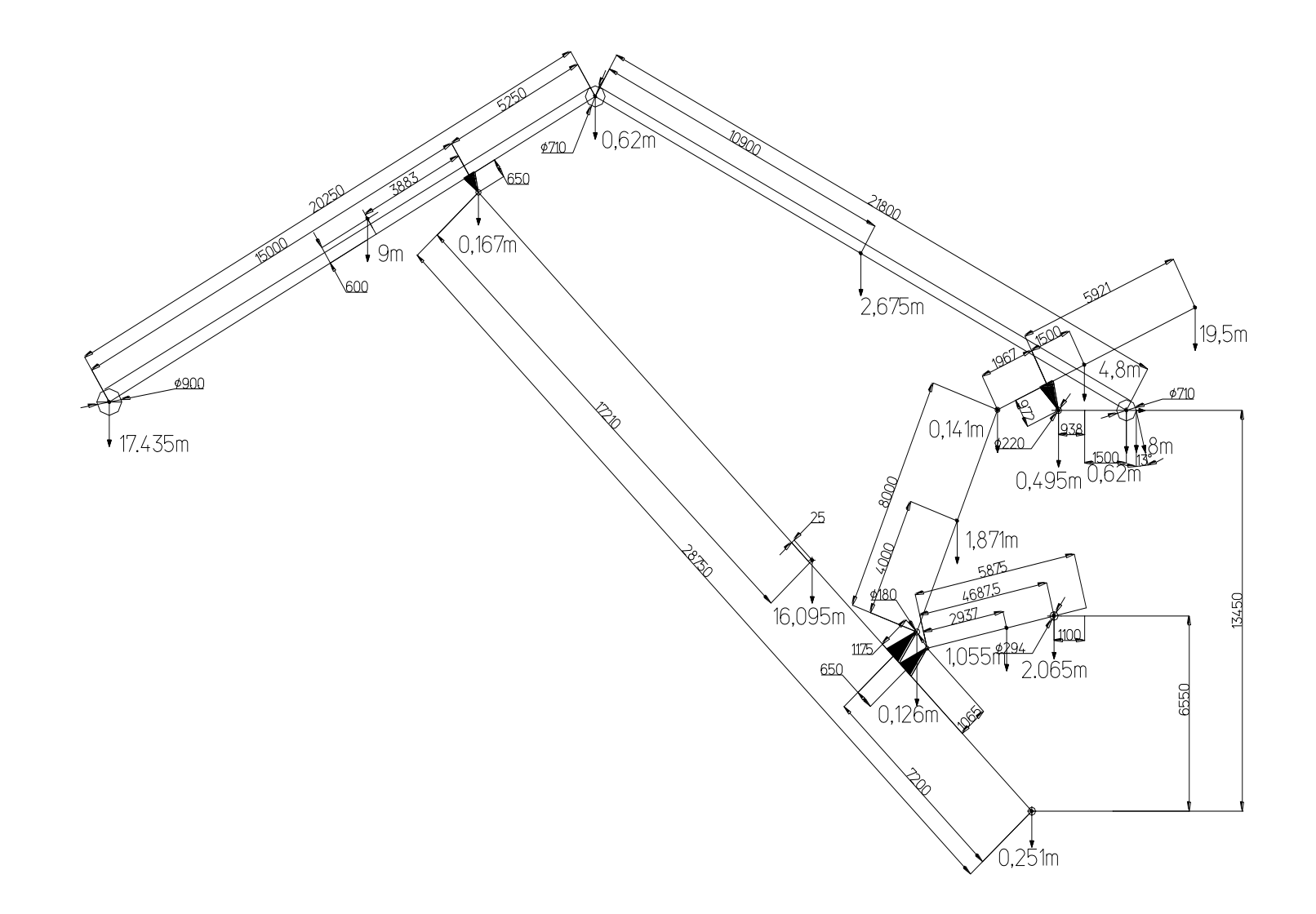

*Рисунок 2.1 – Схема механізму при максимальному вильоті вантажу*

Розрахунок в програмі MAV.Structure представлений в додатку А.

Зусилля в рейкі буде рівне сумі зусиль в 21 і 22 елементах і дорівнює *Npmax=-115.04 кН.*

Таким же чином вирахуємо зусилля в рейці при мінімальному вильоті вантажу і в результаті отримаємо *Npmin=103.72 кН.*

Отже максимальне зусилля на рейці буде при максимальному вильоті стріли крана, подальші розрахунки будемо вести за ним.

#### **2.2 Визначення швидкості рейки механізму зміни вильоту**

Для визначення швидкості на рейці, механізму зміни вильоту, можна використовувати метод побудови плану швидкостей, при максимальному вильоті стріли, оскільки в цьому положенні зусилля на рейку буде найбільшим.

Початковими даними для розрахунку буде – спрощена схема механізму зміни вильоту, натуральні розміри ланок, і швидкість вихідної ланки. Оскільки рейка, вихідна ланка, здійснює складний рух, то її швидкість буде рівна векторній сумі обертальної і поступальної складових швидкості руху рейки. Щоб знайти швидкість рейки потрібно знати швидкість будь-якої точки механізму. Нам відомо швидкість зміни вильоту вантажу *vèç*.*â*. 1.083 *ì* / *ñ* . Її можна рахувати як проекцією швидкості в крайній точці хобота, до якої кріпиться вантаж, і можна взнати швидкість в цій точці. При побудові плану швидкостей, задавшись будь-яким значенням швидкості вихідної ланки, буде відома швидкості ланок і їх крайніх точок. Тобто можна визначити швидкість хобота, при будь-якій швидкості рейки. Щоб визначити значення швидкості рейки, ми задамося швидкістю обертання рейки  $\omega_{P} = 0.1 \tilde{n}^{-1}$ *P*' 0.1 *ñ* і побудуємо план швидкостей при цій швидкості, визначимо швидкість крайньої точки хобота і по пропорції вирахуємо яка натуральна швидкість обертання рейки повинна

бути. Якщо промасштабувати план швидкостей – отримаємо натуральний план швидкостей і зможемо визначити загальну швидкість руху рейки.

Побудова плану швидкостей

Вихідні дані:

– натуральні довжини ланок: *lОА=0,22 м, lАС=4,6875 м, lВК=28,750 м, lBD=7,200 м, lBC=6,550 м, lKI=5,250 м, lKL=15,000 м, lHI=21,800 м, lDE=8,000 м, lEF=1,967 м, lFG=5,921 м;*

— швидкість ведучої ланки -  $\omega_1 = 0.1 \tilde{n}^{-1}$ .

План механізму зображений на рисунку 2.2.

Швидкість в т. А складатиметься з обертальної і поступальної складових швидкості точки. Обертальна складова буде рівна швидкості обертання рейки:

$$
v_{A1} = \omega_1 \cdot l_{OA} = 0.1 \cdot 0.22 = 0.022 \ \hat{\i} / \tilde{n}.
$$

Виберемо масштабний коефіцієнт для побудови плану швидкостей:

$$
\mu_{\nu} = \frac{v_A}{(pa_1)} = \frac{0.022}{22} = 0.001 \; \hat{\imath} / \tilde{n} \cdot \tilde{u} ,
$$

де (ра<sub>1</sub>) — проекція швидкості  $v_A$  на плані швидкостей.

Визначаємо поступальну складову крапки А:

$$
\frac{v_{A_2} = v_{A_1} + v_{A_2 \lambda_1}}{\perp CA \perp OA \; IIAC};
$$
\n
$$
v_{A_2} = (pa_2) \cdot \mu_v = 6.1 \cdot 0.001 = 0.0061 \; \hat{\imath} \; / \tilde{n};
$$
\n
$$
v_{A_2 \lambda_1} = (a_2 \lambda_1) \cdot \mu_v = 21.9 \cdot 0.001 = 0.0219 \; \hat{\imath} \; / \tilde{n}.
$$

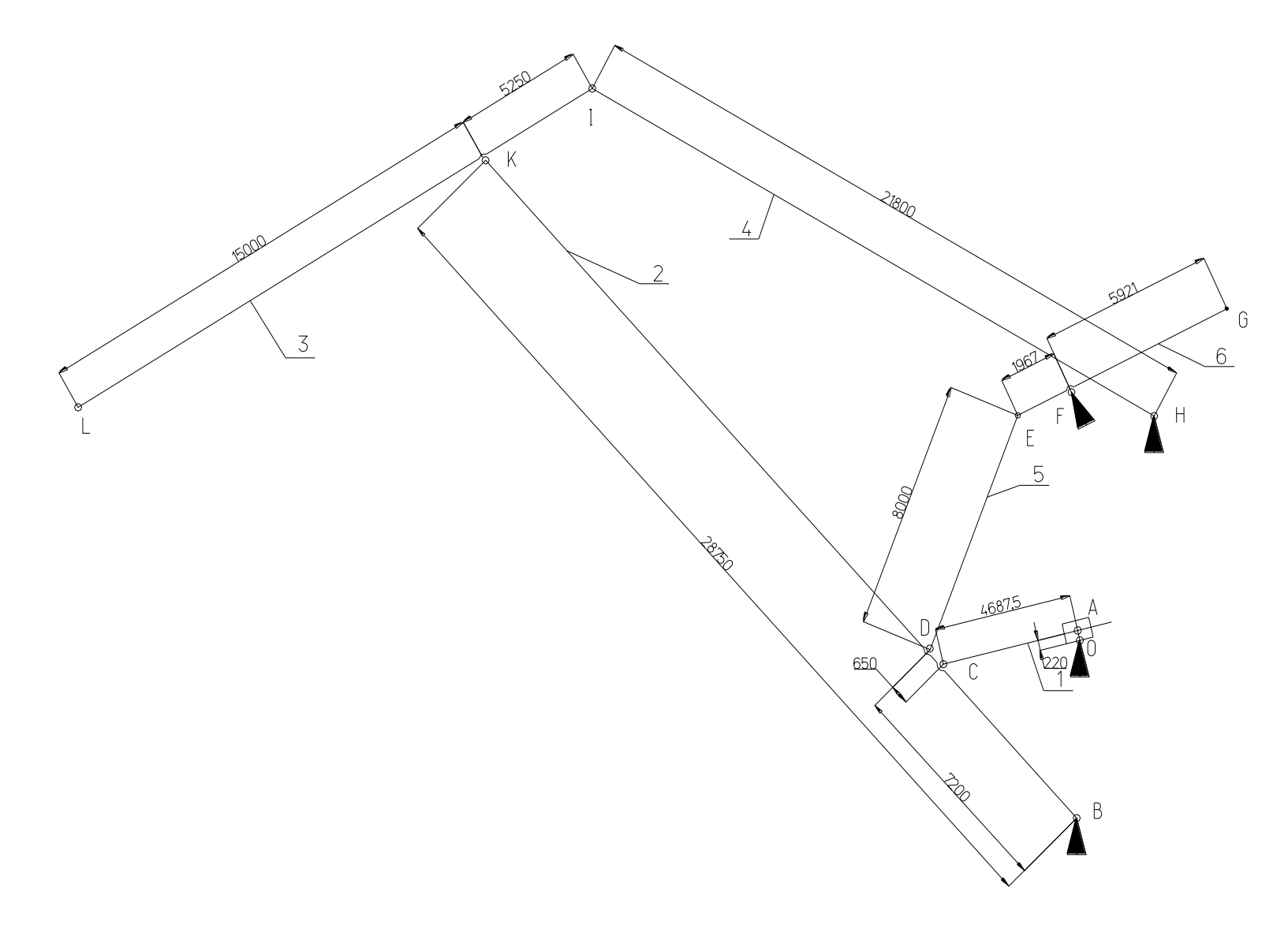

*Рисунок 2.2 – План механизму зміни вильоту* 

1. Визначаємо швидкість в точці С:

$$
\frac{v_c = v_{A_2} + v_{C\lambda_2}}{\perp BC \ HAC \ \perp C\lambda};
$$
  

$$
v_c = (pc) \cdot \mu_v = 12.2 \cdot 0.001 = 0.0122 \ \hat{\iota} / \tilde{n};
$$
  

$$
v_{C\lambda} = (c\hat{a}) \cdot \mu_v = 11.4 \cdot 0.001 = 0.0114 \ \hat{\iota} / \tilde{n}.
$$

2. Визначаємо швидкість в точці D, за допомогою співвідношень довжин:

$$
\frac{BD}{BC} = \frac{(pd)}{(pc)} \implies (pd) = \frac{BD \cdot (pc)}{BC} = \frac{7.2 \cdot 12.2}{6.55} = 13.4 \text{ i}i ;
$$

$$
v_C = (pd) \cdot \mu_v = 13.4 \cdot 0.001 = 0.0134 \text{ i} / \tilde{n}.
$$

3. Визначаємо швидкість в точці K, за допомогою співвідношень довжин:

$$
\frac{BK}{BC} = \frac{(pk)}{(pc)} \implies (pk) = \frac{BK \cdot (pc)}{BC} = \frac{28.75 \cdot 12.2}{6.55} = 53.5 \text{ i}i ;
$$

$$
v_D = (pd) \cdot \mu_v = 53.5 \cdot 0.001 = 0.0535 \text{ i} / \tilde{n}.
$$

4. Визначаємо швидкість точці I:

$$
\frac{v_I = v_K + v_{IK}}{\perp IH \perp BK \perp KI};
$$
  

$$
v_I = (pi) \cdot \mu_v = 60 \cdot 0.001 = 0.06 \; \hat{\imath} / \tilde{n};
$$
  

$$
v_{IK} = (ki) \cdot \mu_v = 17.5 \cdot 0.001 = 0.0175 \; \hat{\imath} / \tilde{n}.
$$

5. Визначаємо швидкість в точці L, за допомогою співвідношень довжин:

$$
\frac{KL}{KI} = \frac{(k\,l)}{(ki)} \implies (k\,l) = \frac{KL \cdot (ki)}{KI} = \frac{15 \cdot 60}{5.25} = 52.2 \, \hat{u} ;
$$

$$
v_1 = (pl) \cdot \mu_v = 52.2 \cdot 0.001 = 0.0522 \, \hat{i} / \tilde{n}.
$$

6. Визначаємо швидкість в точці E:

$$
\frac{v_E = v_D + v_{ED}}{\perp FE \perp BD \perp ED};
$$
  

$$
v_E = (pe) \cdot \mu_v = 17.6 \cdot 0.001 = 0.0176 \ \hat{\iota} / \tilde{n};
$$
  

$$
v_{ED} = (de) \cdot \mu_v = 18.8 \cdot 0.001 = 0.0188 \ \hat{\iota} / \tilde{n}.
$$

7. Визначаємо швидкість в точці G, за допомогою співвідношень довжин:

$$
\frac{FG}{FE} = \frac{(pg)}{(pe)} \implies (pg) = \frac{FG \cdot (pe)}{FE} = \frac{5.921 \cdot 17.6}{1.967} = 53 \text{ i}i ;
$$

$$
v_G = (pg) \cdot \mu_v = 53 \cdot 0.001 = 0.053 \text{ i} / \tilde{n}.
$$

План швидкостей представлений на рисунку 2.4.

8. Знаючи, що при швидкості зміни вильоту *vèç*.*â*. 1.083 *ì* / *ñ* швидкість в *т.L* рівна:

$$
v_L = v_{\hat{e}_C, \hat{a}}
$$
  $\cdot \cos 60^\circ = 1.083 \cdot \cos 60^\circ = 0.5415 \ \hat{i} / \tilde{n}$ .

При заданій швидкості обертання рейки швидкість в крайній точці хобота *vL*<sup>1</sup> 0.0522 *ì* / *ñ* . Можна за допомогою пропорції визначити натуральну швидкість обертання рейки:

$$
\frac{v_L}{v_{L1}} = \frac{v_P}{v_{P1}}; \quad \Rightarrow \quad v_P = \frac{v_L \cdot v_{P1}}{v_{L1}} = \frac{0.5415 \cdot 0.022}{0.0522} = 0.228 \ \hat{\imath} / \tilde{n}.
$$

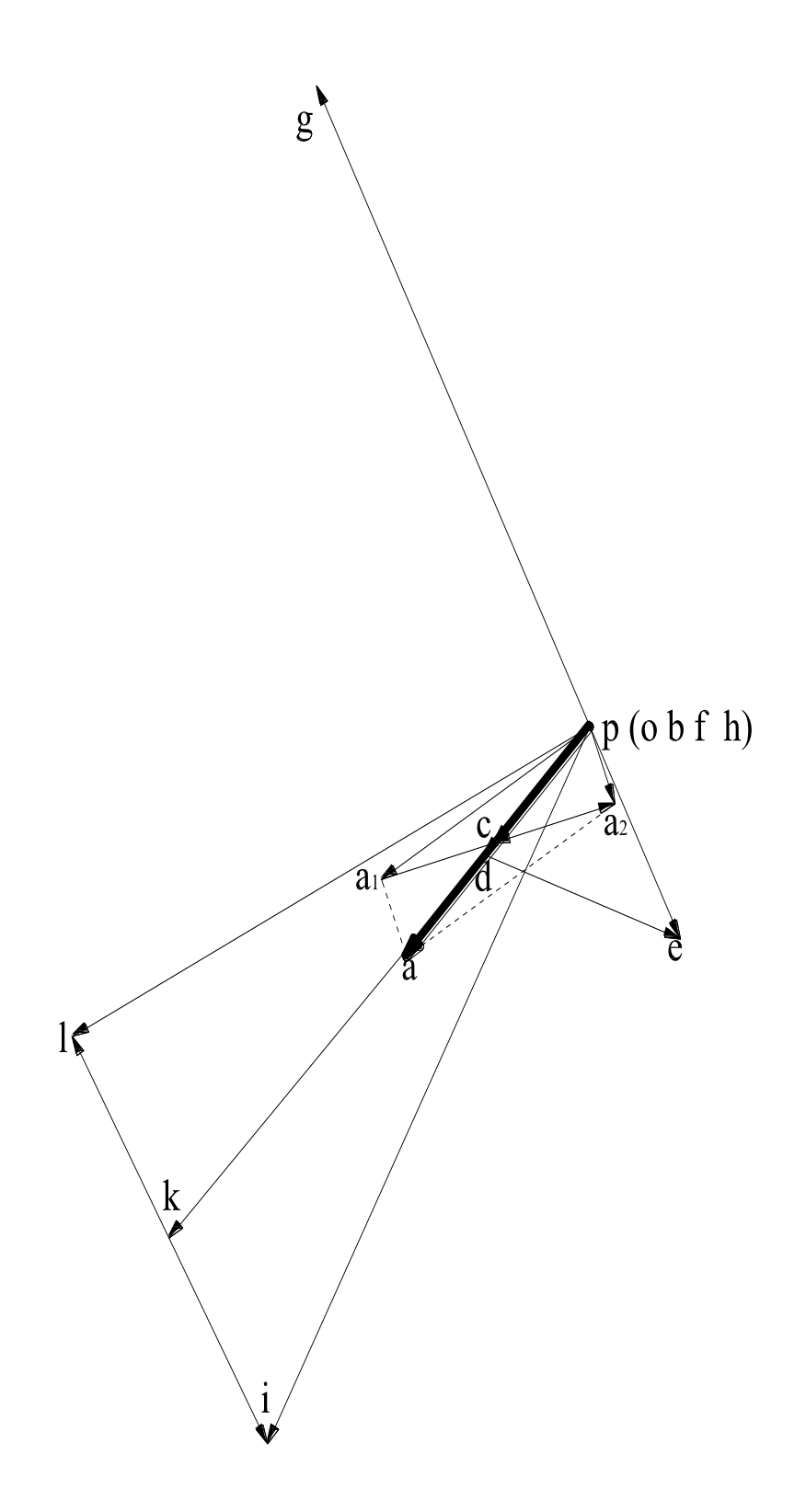

*Рисунок 2.3 – План швидкостей механізму зміни вильоту*

Тоді масштаб плану швидкостей:

$$
\frac{v_p}{v_{p_1}} = \frac{0.228}{0.1} = 2.28.
$$

Приймаємо швидкість рейки  $v_P = v_A = v_{A_1} + v_{A_2} = 0.54 i / \tilde{n}$ .

#### **2.3 Розрахунок редуктора механізму зміни вильоту**

2.3.1 Вихідні дані для розрахунку редуктора

Вихідні дані для розрахунку редуктора є момент на вихідному валу редуктора та частота обертання вихідного вала редуктора.

Знаючи зусилля на рейці та параметри зубчатого колеса, можна визначити вихідний момент:

$$
T_{a\dot{e}\bar{o}}^{\delta} = \frac{N_{\text{max}} \cdot d}{2} = \frac{115000 \cdot 0.22}{2} = 12650 \; \hat{I} \; \cdot \hat{i} \; ,
$$

де *Nmax* – максимальне зусилля на рейці, Н;

*d* – ділильний діаметр зубчатого колеса, м.

Максимальний момент з урахуванням коефіцієнта запасу:

$$
T_{\hat{a}\hat{e}\hat{\sigma}} = T_{\hat{a}\hat{e}\hat{\sigma}}^{\hat{\sigma}} \cdot k_{\hat{c}} = 12650 \cdot 3.5 = 42568 \hat{I} \cdot \hat{i} ,
$$

де *k<sup>з</sup>* – коефіцієнт запасу міцності.

Для визначення частоти обертання на вихідному валу редуктора знайдемо спочатку кутову швидкість обертання колеса на валу:

$$
\omega_{\hat{a}\hat{e}\hat{\sigma}} = \frac{v_p}{d} = \frac{0.34}{0.22} = 1,55 \ \tilde{o} \tilde{a}^{-1},
$$

де *v<sup>p</sup>* – швидкість пересування рейки, м/хв;

*d* – ділильний діаметр зубчатого колеса, м.

Частота обертання на вихідному валу редуктора:

$$
n_{a\lambda\tilde{\sigma}} = \frac{30 \cdot \omega_{a\lambda\tilde{\sigma}}}{\pi} = \frac{30 \cdot 1,55}{3.14} = 11.5 \hat{u} \hat{a} / \tilde{\sigma} \hat{a}
$$

## 2.3.2 Вибір електродвигуна

Визначаємо потужність двигуна:

$$
P_{a\dot{a}\dot{e}\bar{a}} = \frac{P_{\dot{a}\dot{e}\bar{a}}}{\eta_{\dot{r}\partial\dot{e}\bar{a}\bar{a}}} = \frac{40.6}{0.84} = 44.7 \hat{e}\hat{A}\dot{\partial}.
$$

Визначаємо потужність на виході:

$$
P_{a\hat{a}\hat{\sigma}} = \frac{T_{\hat{a}\hat{a}\hat{\sigma}.\text{max}} \cdot n_{\hat{a}\hat{a}\hat{\sigma}.\text{min}}}{9550} = \frac{4256 \cdot 11.5}{9550} = 37.6 \hat{e}\hat{A}\hat{o}.
$$

Визначаємо сумарний КПД(<sup>*П<sub>прив*):</sub></sup>

$$
\eta_{\text{rad}} = \eta_{\text{gal}}^4 \cdot \eta_{\text{rad}}^5 \cdot \eta_{\text{rad}}^5 = 0.97^4 \cdot 0.99^5 = 0.84,
$$

де  $\eta_{1,2} = 0.97$  - КПД косозубої циліндричної передачі;  $_{3.4}$  = 0,97 <sub>-</sub> КПД косозубої циліндричної передачі;

 $_{5.6}$  = 0,97 <sub>-</sub> КПД косозубої циліндричної передачі;

 $_{7.8}$  = 0,97 <sub>-</sub> КПД косозубої циліндричної передачі;

*подш*. 0,99 - КПД однієї пари підшипників.

По каталогу електродвигунів Сіменс приймаємо низьковольтний асинхронний електродвигун з короткозамкнутим ротором.

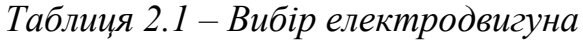

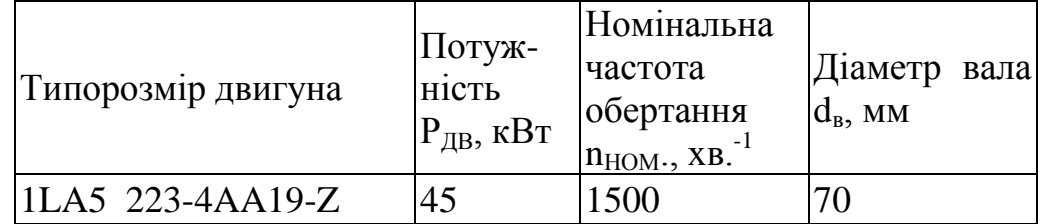

2.3.3 Кінематичний розрахунок

Передаточне число приводу:

$$
U_{i\partial\dot{e}\dot{a}} = \frac{n_{\ddot{a}\dot{a}\dot{e}\ddot{a}}}{n_{\dot{a}\dot{a}\ddot{a}}} = \frac{1500}{11.5} = 130.
$$

Передаточне число редуктора:

$$
U_{\delta\aa} = U_{i\delta\aa} = 130.
$$

Розбиття *U ред*. на складові

З таблиці стандартних значень передавальних чисел вибираємо[22]:

$$
U_{1,2} = 2.8; \quad U_{3,4} = 2.8; \quad U_{5,6} = 4.5; \quad U_{7,8} = 4.0;
$$

$$
U_{\delta\hat{a}\hat{e}\hat{o}} = U_{1,2\delta\hat{a}\hat{e}\hat{o}} \cdot U_{3,4\delta\hat{a}\hat{e}\hat{o}} \cdot U_{5,6\delta\hat{a}\hat{e}\hat{o}} \cdot U_{7,8\delta\hat{a}\hat{e}\hat{o}} = 2.8 \cdot 2.8 \cdot 4.3 \cdot 4.0 = 133.
$$

Оцінка погрішності кінематичного розрахунку:

$$
\Delta U = \left| \frac{U_{\delta \hat{a} \hat{a} \hat{b}} - U_{\delta \hat{a} \hat{a}}}{U_{\delta \hat{a} \hat{a}}} \right| \cdot 100\% = \left| \frac{133 - 130}{130} \right| \cdot 100\% = 2.31\%;
$$
  

$$
\Delta U \le \mathbf{U} \cdot \frac{1}{2} \quad \mathbf{A}U = 4\%;
$$
  

$$
1,36\% < 4\%.
$$

Підібрані значення підходять оскільки погрішність задовольняє стандартному значенню 4%.

Частота обертання кожного елемента:

$$
n_{\ddot{a}\dot{a}} = 1500 \,\hat{i} \hat{e} \hat{i}^{-1};
$$
\n
$$
n_{2,3} = \frac{n_{\ddot{a}\dot{a}}}{U_{1,2}} = \frac{1500}{2.8} = 555.55 \,\hat{i} \hat{e} \hat{i}^{-1};
$$
\n
$$
n_{4,5} = \frac{n_{2,3}}{U_{3,4}} = \frac{555.55}{2.8} = 198.4 \,\hat{i} \hat{e} \hat{i}^{-1};
$$
\n
$$
n_{7,8} = \frac{n_{2,3}}{U_{3,4}} = \frac{198.4}{4.3} = 46.14 \,\hat{i} \hat{e} \hat{i}^{-1};
$$
\n
$$
n_{\ddot{a}\dot{a}\dot{\delta}} = \frac{n_{4,5}}{U_{5,6}} = \frac{46.14}{4} = 11.53 \,\hat{i} \hat{e} \hat{i}^{-1}.
$$

Потужності на кожному елементі приводу:

$$
P_{\vec{n}\partial\delta} = P_{a\hat{a}} = 44.7 \hat{e}\hat{A}\hat{o} ;
$$
  
\n
$$
P_1 = P_{a\hat{a}} \cdot \eta_{\vec{n}a\phi} = 45 \cdot 0.99 = 44.55 \hat{e}\hat{A}\hat{o} ;
$$
  
\n
$$
P_{2,3} = P_1 \cdot \eta_{3,4} = 44.55 \cdot 0.97 = 43.21 \hat{e}\hat{A}\hat{o} ;
$$
  
\n
$$
P_{4,5} = P_{3,4} \cdot \eta_{5,6} = 43.21 \cdot 0.97 = 41.92 \hat{e}\hat{A}\hat{o} ;
$$
  
\n
$$
P_{6,7} = P_{5,6} \cdot \eta_{7,8} = 41.92 \cdot 0.97 = 40.66 \hat{e}\hat{A}\hat{o} ;
$$
  
\n
$$
P_{\hat{a}\hat{a}\hat{o}} = P_{4,5} \cdot \eta_{\hat{a}\hat{a}\phi} = 40.66 \cdot 0.99 = 40.25 \hat{e}\hat{A}\hat{o} .
$$

Розрахунок моментів, що крутять, на елементах приводу:

$$
T_{\hat{n}\hat{o}\hat{o}} = T_{\hat{a}\hat{a}\hat{a}} = 9550 \frac{P_{\hat{n}\hat{o}\hat{o}}}{n_{\hat{m}}} = \frac{9550 \cdot 44.55}{1500} = 284.59 \hat{I} \cdot \hat{i} ;
$$
  
\n
$$
\dot{O}_{2,3} = \frac{9550 \cdot B_{2,3}}{\hat{i}_{2,3}} = \frac{9550 \cdot 43.21}{555.55} = 765.82 \hat{I} \cdot \hat{i} ;
$$
  
\n
$$
\dot{O}_{4,5} = \frac{9550 \cdot B_{4,5}}{\hat{i}_{4,5}} = \frac{9550 \cdot 41.92}{198.4} = 1708 \hat{I} \cdot \hat{i} ;
$$
  
\n
$$
\dot{O}_{6,7} = \frac{9550 \cdot B_{6,7}}{\hat{i}_{6,7}} = \frac{9550 \cdot 40.66}{46.14} = 2080 \hat{I} \cdot \hat{i} ;
$$
  
\n
$$
\dot{O}_{\hat{a}\hat{o}\hat{o}} = T_6 = \frac{9550 \cdot B_{\hat{a}\hat{a}\hat{o}}}{\hat{i}_{\hat{a}\hat{o}}}} = \frac{9550 \cdot 40.25}{11.57} = 42568 \hat{I} \cdot \hat{i} .
$$

Отримані розрахунки зведені в таблицю 1.2

| Параметри                                       | Електродви-<br>ГУН | Редуктор |               |                   |       |             |           |             |       |
|-------------------------------------------------|--------------------|----------|---------------|-------------------|-------|-------------|-----------|-------------|-------|
|                                                 |                    |          | $\mathrm Z_2$ | $Z_3$             | $Z_4$ | $Z_5$       | $\rm Z_6$ | $L_7$       | $Z_8$ |
| $\ln$ , $\text{M}$ i <sub>H</sub> <sup>-1</sup> | 1500               | 1500     |               | 555.6 555.6 198.4 |       | 198.4 46.14 |           | 46.14 11.57 |       |
| $P$ , $\kappa B$                                | 44.7               | 44.55    | 43.21         | 43.21             | 41.92 | 41.92 40.66 |           | 40.66 40.25 |       |
| T, H <sub>M</sub>                               | 284.59             | 284.6    | 765.8 765.8   |                   | 1708  | 1708        | 2080      | 2080        | 42568 |
| U                                               |                    | 2.8      |               | 2.8               |       | 4.3         |           | 4.0         |       |

*Таблиця 2.2 – Параметри приводу*

## 2.3.4 Розрахунок косозубої циліндричної передачі 1–2

Вихідні дані вибираємо з результатів кінематичного розрахунку табл. 2.2: *Р<sup>1</sup> = 44,55 кВт; Р<sup>2</sup> = 43,21 кВт; n<sup>1</sup> = 1500 мін-1 ; n<sup>2</sup> = 555,55 мін-1 ; U3-4=2,8.*

Режим навантаження:  $t_1 = 6000 \text{ ä} \hat{i} \hat{a}$ ;  $P_1 = P$ ;  $t_2 = 6000 \text{ ä} \hat{i} \hat{a}$ ;  $P_2 = 0.6P$ ;

 $t_3 = 4000 \ \tilde{a}\tilde{i}\tilde{a}; \ P_2 = 0,3P$ .

Проектувальний розрахунок.

Призначення матеріалів і розрахунок напруг, що допускаються.

Приймається для шестерні Сталь 40Х (з термообробкою - поліпшення) з твердістю 269…302 НВ (найвірогідніша твердість Н1=270 НВ) ; при діаметрі  $\sigma_{B_1}$  = 900 *МПа*;  $\sigma_{T_1}$  = 750 *МПа*; при діаметрі заготівки до 125мм [22].

Приймається для колеса Сталь 40Х (з термообробкою – поліпшення) з твердістю 235.262 НВ (найвірогідніша твердість Н2=245 НВ), при діаметрі  $\sigma_{B_2}$  = 700*МПа*,  $\sigma_{T_2}$  = 640*МПа* при діаметрі заготівки до 280 мм [22].

Контактні напруги, що допускаються:

$$
\mathbf{F}_H^- = \frac{\sigma_{H \lim b}}{S_H} K_{H_L} Z_R Z_V K_L K_{XH}.
$$

Для шестерні:

$$
\sigma_{H \text{limb}} = 2H_{HB} + 70 = 2 \cdot 270 + 70 = 610 \text{ l} \ddot{I} \dot{a} ;
$$
  

$$
S_{H} = 1,1 [22];
$$
  

$$
K_{H_{L}} = \sqrt[6]{\frac{N_{HO3}}{N_{HE3}}} = \sqrt[6]{\frac{22 \cdot 10^{6}}{588,32 \cdot 10^{6}}} = 0.43 < 1; \text{ приймаємо } K_{HL} = 1,
$$

де <sup>6</sup> *NHO* 22 10 , при *НВ = 280;*  $Z_R = 1$  (прийнято  $R_a = 1,25...0,63$ );  $Z_V = 1$  (очікується *V<5 м/с*);  $K_{L}$  =1 (закрита постійно змащювана передача);  $K_{xH}$  = 1 (очікується діаметр коліс менше 700 мм).

$$
\nabla_{H_1} = \frac{640}{1,1} \cdot 1 \cdot 1 \cdot 1 \cdot 1 \cdot 1 = 582 \, M
$$

Для колеса:

$$
\sigma_{H \text{ limb}} = 2H_{HB} + 70 = 2 \cdot 245 + 70 = 560 M \text{Hz};
$$
  

$$
S_H = 1,1 \text{ [22]};
$$

Приймаємо $K_{H_L}$  = 1 (за умови тривалої експлуатації);

$$
N_{HE2} = \frac{N_{HE1}}{U_{1,2}} = \frac{588,32 \cdot 10^6}{2.8} = 326.8 \cdot 10^6;
$$

$$
[\sigma]_{H_2} = \frac{560}{1.1} = 518 \text{II}\hat{a}.
$$

Для зубів косозубой передачі (при *Н<350НВ*) розрахункову контактну напругу, що допускається, визначаємо за формулою:

$$
\begin{aligned}\n\mathbf{F}_{\overline{H} \text{pace}} &= 0,45 \quad \mathbf{F}_{\overline{H}_1} + \mathbf{F}_{\overline{H}_2} = 0,45 \quad \text{(82 + 518)} \\
&\cong 495 \quad \text{MTa} < 1,23 \quad \mathbf{F}_{\overline{H}_2} = 1,23 \cdot 518 \cong 637 \quad \text{MTa.}\n\end{aligned}
$$

Призначення орієнтовного кута нахилу зуба і коефіцієнтів

$$
\beta \equiv 16^{\circ};
$$

$$
\psi_{ba} = 0.315 [22];
$$

 $K_{H\beta}$  =1 (при, колеса приробляються, положення колеса – в середині між опорами) [22];

 $K_{HV}$  = 1,2 (колеса приробляються);

 $K_{H\alpha}$  = 1,13 (очікується 8-й ступінь точності і окружна швидкість до 10м/с).

Розрахунок міжосьової відстані

$$
a \ge K_{ap}(U_{1-2}+1) \sqrt[3]{\frac{P_1 \cdot K_{H\beta} \cdot K_{HV} \cdot K_{H\alpha}}{n_1 \cdot \Psi_{ba} \cdot U_{1-2} \cdot [\sigma]_{H_2}^2}} = 8.79 \cdot 10^3 (2.8+1) \sqrt[3]{\frac{44.55 \cdot 1 \cdot 1, 2 \cdot 1}{1500 \cdot 0, 3 \cdot 2.8 \cdot 518^2}} = 132.6 \text{W}.
$$

Приймаємо – *a* = 140 *ìi* [22].

Призначення модуля.

$$
m_n = (0.01...0.025) \cdot a = (0.01...0.025) \cdot 140 = 1.4...3.5 \text{ ii}.
$$

Приймаємо  $m_n = 2.5 \dot{u}$ .

Призначення чисел зубів.

$$
\begin{aligned}\n\mathbf{C}_1 + Z_2 &\equiv \frac{2a\cos\beta}{m_n} = \frac{2 \cdot 140 \cdot \cos 16^0}{2.5} \approx 108; \\
\beta &= \arccos\left(\frac{m_n}{2a}\mathbf{C}_1 + Z_2\right) = \arccos\left(\frac{2.5}{2 \cdot 140} \cdot 108\right) \approx 15.3588^0; \\
Z_1 &= \frac{\mathbf{C}_1 + Z_2}{U_{1-2} + 1} = \frac{108}{2.8 + 1} \approx 29; \\
Z_2 &= (Z_1 + Z_2) - Z_1 = 108 - 29 = 79; \\
U_{1-2\delta} &= \frac{Z_1}{Z_2} = \frac{79}{29} \approx 2.72; \\
\Delta U &= \left|\frac{U_{3-4} - U_{3-4\delta}}{U_{3-4}}\right| 100\% = \left|\frac{2.72 - 2.8}{2.8}\right| 100\% \approx 2.7\% < \mathbf{I} \times \mathbf{U} \equiv 4\%.\n\end{aligned}
$$

Розрахунок геометричних розмірів зубчатих коліс

$$
b = \psi_{ba} \ a = 0,315 \cdot 140 = 44.1 \ \hat{u} ;
$$
  
Приймаємо  $b = 50 \ \hat{u} ;$   

$$
b \ge \frac{4 \ m_n}{\sin \beta} = \frac{4 \cdot 2.5}{\sin 15.36^\circ} \approx 37.75 \ \hat{u} ;
$$

Торцеве перекриття забезпечено.

$$
d_1 = \frac{m_n Z_1}{\cos \beta} = \frac{2.5 \cdot 29}{\cos 15.36^\circ} \approx 75.2 \text{ i} \hat{\imath} ;
$$

$$
d_{f1} = d_1 - 2.5m_n = 75.2 - 2.5 \cdot 2.5 = 68.95 \text{ i}i ;
$$
  
\n
$$
d_{a1} = d_1 + 2m_n = 75.2 + 2 \cdot 2.5 = 80.2 \text{ i}i ;
$$
  
\n
$$
d_2 = \frac{m_n Z_2}{\cos \beta} = \frac{2.5 \cdot 79}{\cos 15.36^\circ} \approx 204.8 \text{ i}i ;
$$
  
\n
$$
d_{f2} = d_2 - 2.5m_n = 204.8 - 2.5 \cdot 2.5 = 198.6 \text{ i}i ;
$$
  
\n
$$
d_{a2} = d_2 + 2m_n = 204.8 + 2 \cdot 2.5 = 209.8 \text{ i}i .
$$

Перевірка:

$$
\frac{d_1}{2} + \frac{d_2}{2} = a;
$$
  

$$
\frac{75.2}{2} + \frac{204.9}{2} = 140 \text{ i}i.
$$

Призначення ступеня точності

$$
V = \frac{\pi \cdot d_3 \cdot n_3}{60 \cdot 1000} = \frac{3,14 \cdot 75,2 \cdot 1500}{60000} = 59 \text{ i } / \text{ft}.
$$

Призначається ступінь точності 5В [22].

Перевірочний розрахунок

Перевірка на контактну втомну міцність.

 $\text{Pozpaxyн<sub>K</sub>ова умова} [\sigma]_{H} = [\sigma]_{H_4} = 518 \text{li} \hat{a}$ .

Розрахункова формула контактної напруги

$$
\sigma_{H} = Z_{H} \cdot Z_{M} \cdot Z_{\varepsilon} \cdot \frac{1}{d_{3}} \sqrt{\frac{2 \cdot 9.55 \cdot 10^{6} \cdot P_{3} \cdot K_{H}(U_{1,2}+1)}{n_{3} \cdot b \cdot U_{1,2}}},
$$

де Z<sub>н</sub> = 1.77; - матеріал коліс сталь-сталь;

$$
Z_{\varepsilon} = \sqrt{\frac{1}{K_{\varepsilon}}} = \sqrt{\frac{4 - \varepsilon_{\alpha}}{3}} = \sqrt{\frac{4 - 1.737}{3}} = 0.869
$$
;

$$
\varepsilon_{\alpha} = \left[ 1.88 - 3.2 \cdot \left( \frac{1}{Z_1} + \frac{1}{Z_2} \right) \right] = \left[ 1.88 - 3.2 \left( \frac{1}{29} + \frac{1}{79} \right) \right] = 1.737 ;
$$
\n
$$
K_{H\beta} = 1 - [22];
$$
\n
$$
K_{H\alpha} = 1,13 [22];
$$
\n
$$
K_{H\nu} = 1,01 [22];
$$
\n
$$
\sigma_{H} = 1,77 \cdot 275 \cdot 0,869 \cdot \frac{1}{75.2} \cdot \sqrt{\frac{2 \cdot 9,55 \cdot 10^{6} \cdot 44.5 \cdot 1 \cdot 1,28 \cdot (2.5 + 1)}{1500 \cdot 50 \cdot 2.8}} = 365,2 \text{J}
$$

 $H_{H}$  < [ $\sigma$ ]<sub> $H$ 2</sub> - контактна витривалість забезпечена *365,2МПа*<518 МПа. Перевірка на втомну згинальну міцність

$$
\sigma_{\scriptscriptstyle F} \leq \rule[-165000sp]{0pt}{10pt} \hspace{-1cm} \overline{\hspace{-1cm} \Gamma\hspace{-1.2pt} \Gamma_{\scriptscriptstyle F}}.
$$

З'ясовується, по якому із зубчатих коліс пари вести розрахунок, для чого для шестерні і колеса розраховується *F F Y* .

Згинальна напруга, що допускається

$$
\oint_{E} \frac{1}{E} = \frac{\sigma_{F \, \text{lim} b}}{S_F} K_{F_c} K_{F_L} ,
$$

де  $\sigma_{F1\text{imb}} = 1.8 \cdot H_{HB} [22];$ 

 $K_{F_C}$  =1 (навантаження одностороннє);

 $S_F = 2.2$  (при вірогідності неруйнування більше 0,99);

Для шестерні:

$$
\sigma_{F\, \text{limb}} = 1.8 \cdot 270 = 486 \, \text{MTa};
$$

$$
K_{F_L} = \sqrt[6]{\frac{N_{FO}}{N_{FE_1}}} = \sqrt[6]{\frac{4 \cdot 10^6}{300 \cdot 10^6}} = 0,49 < 1, \text{ приймаємо } K_{F_L} = 1;
$$

де  $N_{FO} = 4 \cdot 10^6$  (для всіх сталей);

$$
N_{FE_3} = 60 \cdot n_3 \sum_{i=1}^{k} \left[ \left( \frac{P_i}{P_i} \right)^6 \cdot t_i \right] = 60 \cdot 794,4 \cdot (1 \cdot 6000 + 0,6^6 \cdot 6000 + 0,3^6 \cdot 4000) = 300 \cdot 10^6 ;
$$
  
\n
$$
[\sigma]_{F_3} = \frac{486}{2.2} \cdot 1 \cdot 1 \cong 221 M \Pi a.
$$

Для колеса:

$$
\sigma_{F \lim b} = 1.8H_{HB} = 1.8 \cdot 245 = 441 M \text{Hz};
$$
\n
$$
K_{F_L} = \sqrt[6]{\frac{N_{FO}}{N_{FE2}}} = \sqrt[6]{\frac{4 \cdot 10^6}{150 \cdot 10^6}} = 0,55 < 1, \text{ приймаємо } K_{F_L} = 1;
$$
\n
$$
N_{FO} = 4 \cdot 10^6;
$$
\n
$$
N_{FE_2} = \frac{N_{FE1}}{U_{1.2}} = \frac{300 \cdot 10^6}{2} = 150 \cdot 10^6;
$$
\n
$$
[\sigma]_{F_2} = \frac{441}{2.2} \cdot 1 \cdot 1 \approx 201 M \text{Hz};
$$
\n
$$
Y_{F_1} = 3,80 \text{ (npu } Z_1 = 29 \text{ i } x = 0);
$$
\n
$$
Y_{F_2} = 3.65 \text{ (npu } Z_2 = 79 \text{ x0 i } x = 0);
$$
\n
$$
\frac{[\sigma]_{F_1}}{Y_{F_1}} = \frac{221}{3,80} \approx 58,2; \quad \frac{[\sigma]_{F_2}}{Y_{F_2}} = \frac{201}{3,65} \approx 55,1.
$$

Більш слабим є колесо, по якому ведемо подальший розрахунок

$$
\sigma_F = Y_{F_2} \frac{2 \cdot 9.55 \cdot 10^6 \cdot P_2 \cdot K_{F\alpha} \cdot K_{F\beta} \cdot K_{FV}}{n_2 \cdot d_2 \cdot b_2 \cdot m},
$$

де  $K_{F\alpha} = 1(\text{для прямих зубів});$ 

$$
K_{F\beta} = 1.05 \text{ (при } \frac{b_2}{d_1} = \frac{50}{75.2} \approx 0.35 \text{ ; } 6 \text{ in a one case.}
$$

 $K_{FV} = 1.38$  (при  $V = 3,53 \, \frac{M}{c}$ ; ст. точність по нормах плавності – 8  $H_2 \leq 350$ *HB*).

$$
\sigma_F = 3,65 \cdot \frac{2 \cdot 9.55 \cdot 10^6 \cdot 3,4 \cdot 1 \cdot 1.05 \cdot 1.38}{397,2 \cdot 165 \cdot 30 \cdot 2,5} \approx 69,88 M \pi a.
$$

 $F_{F}$  < [ $\sigma$ ] $_{F}$  - згинальна втомна витривалість забезпечена.

Перевірка на контактну міцність при дії максимальних перевантажень.

$$
\sigma_{H_{\text{max}}} \leq [\sigma]_{H_{\text{max}}};
$$
\n
$$
\sigma_{H_{\text{max}}} = \sigma_H \sqrt{K_{\text{nep}}} = 365, 2\sqrt{1,8} \approx 489, 37 \text{ M} \text{I} \text{a},
$$

де,

 $K_{\text{nep}} = \beta = 1.8$  (коефіцієнт запасу зчеплення);  $[\sigma]_{H_{\text{max}}} = 2.8 \sigma_T = 2.8 \cdot 540 = 1512 \tilde{I} \tilde{I} \tilde{a}$  ;  $T_T = 540 M \pi a [22];$ [ ] *<sup>H</sup>* max 2.8 *<sup>T</sup>*2.8 540 1512*ÌÏà*

$$
\sigma_{H\max} < [\sigma]_{H\max}.
$$

489,37*МПа* 1512*МПа* - контактна міцність при дії максимальних навантажень забезпечена.

$$
\sigma_{F \text{ max}} \leq [\sigma]_{F \text{ max}};
$$
\n
$$
\sigma_{F \text{ max}} = \sigma_F \cdot K_{\text{ nep.}} = 69,88 \cdot 1,8 \approx 125,78 \text{ M} \text{ T} \text{ a};
$$
\n
$$
[\sigma]_{F \text{ max}} = 2.75 \cdot H_{\text{ HB}} = 2.75 \cdot 245 = 673,75 \text{ M} \text{ T} \text{ a}.
$$

 $_{F\,{\rm max}}$  < $\left[\sigma\right]_{F\,{\rm max}}$  - згинальна міцність при дії максимальних навантажень забезпечена.

Для наступних зубчатих зачеплень розрахунок – подібний так як використовуються косо зубі циліндричні колеса.

#### Висновки

В результаті проведеного розрахунку було визначено швидкість ведучої ланки, за допомогою плану швидкостей, зусилля на рейці – за допомогою програми MAV.Structure, які в подальшому стали вхідними даними для розрахунку редуктора механізму зміни вильоту. Завдяки проведеним розрахункам були отримані навики в побудові плану швидкості та в роботі з програмою MAV.Structure. Розрахунки, виконані по механізму врівноваження показали, що основні параметри, що впливають на потужність двигуна, є швидкість та навантаження на рейці.

#### **3 Практична робота 3**

# **ДОСЛІДЖЕННЯ КІНЕМАТИЧНИХ ПАРАМЕТРІВ МЕХАНІЗМУ ЗМІНИ ВИЛЬОТУ**

Метою роботи являється оптимізація кінематичних характеристик механізму зміни вильоту портального крану. Для дослідження кінематичних параметрів доводиться змінювати положення осі обертання важеля противаги, довжину і форму його плечей, довжину стрілових тяг і положення точки їх кріплення на стрілі. Завдання це вирішується шляхом підбору одночасно декількох величин і найчастіше забирає багато часу та праці у конструктора. До теперішнього часу немає розроблених методів швидкого вирішення цього завдання.

Для проведення дослідження будемо змінювати кріплення рейки відносно стріли (див. рис. 3.1 )

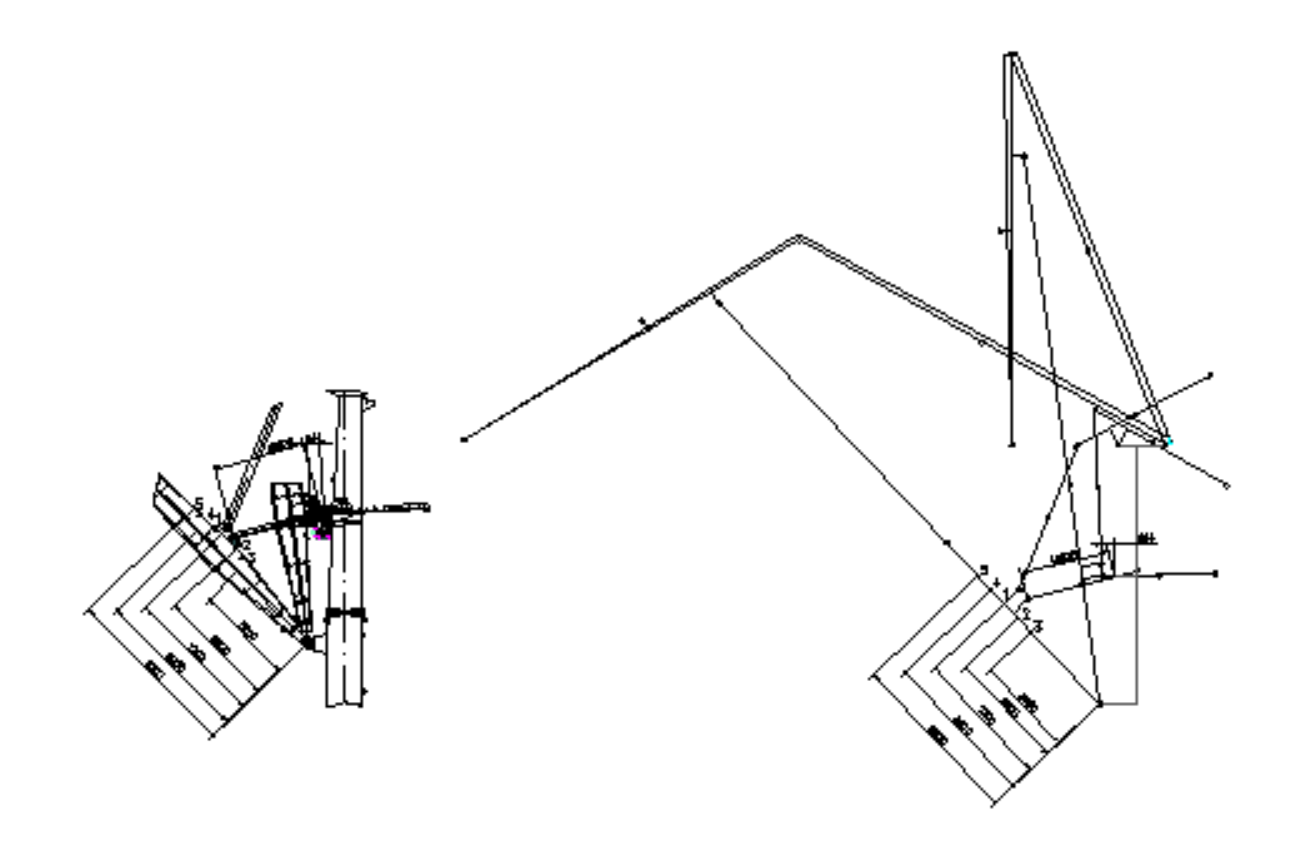

*Рисунок 3.1 – Схеми дослідження механізму зміни вильоту*

В результаті дослідження визначимо при якій схемі будуть оптимальні кінематичні параметри механізму зміни вильоту.

## **3.1 Дослідження швидкості механізму зміни вильоту**

Для того щоб дослідити швидкість на протязі всього вильоту, скористаємося побудовою плану швидкостей. Для цього ведучу ланку – рейку умовно розділимо на декілька положень (щоб якнайкраще зобразити графіки потрібно розділити не менше ніж на 5 положень). Для кожного положення побудуємо план швидкостей та визначаємо швидкість в точці L, що і буде відповідати швидкості механізму зміни вильоту. Нижче приведено побудова плану швидкостей для рейки в максимальному положенні.

Побудова плану швидкостей Вихідні дані:

– натуральні довжини ланок: *lОА=0,22 м, lАС=4,6875 м, lВК=28,750 м, lBD=7,200 м, lBC=6,550 м, lKI=5,250 м, lKL=15,000 м, lHI=21,800 м, lDE=8,000 м, lEF=1,967 м, lFG=5,921 м;*

– швидкість в точці А -  $v_A = 0.0295$  *ì* /  $\tilde{n}$ .

План механізму зображений на рисунку 3.3.

1. Кутова швидкість ведучої ланки:

$$
\omega_1 = \frac{v_A}{l_{OA}} = \frac{0.0295}{0.022} = 0.134 \ \tilde{n}^{-1}.
$$

2. Виберемо масштабний коефіцієнт для побудови плану швидкостей:

$$
\mu_{v} = \frac{v_{A}}{(pa)} = \frac{0.0295}{14.75} = 0.002 \ \hat{i} / \tilde{n} \cdot \hat{i} \hat{i}.
$$

де (pa<sub>1</sub>) – проекція швидкості <sup>v</sup><sup>д</sup> на плані швидкостей.

3. Визначаємо швидкість в точці С:

$$
\vec{v}_c = \vec{v}_A + \vec{v}_{CA}
$$
\n
$$
\overrightarrow{\perp} BC \ \overrightarrow{HAC} \ \overrightarrow{\perp} C\vec{A};
$$
\n
$$
v_C = (pc) \cdot \mu_v = 17.1 \cdot 0.002 = 0.034 \ \hat{\imath} \ / \tilde{n};
$$
\n
$$
v_{CA} = (c\hat{a}) \cdot \mu_v = 7.9 \cdot 0.002 = 0.016 \ \hat{\imath} \ / \tilde{n}.
$$

4. Визначаємо швидкість в точці D, за допомогою співвідношень довжин:

$$
\frac{BD}{BC} = \frac{(pd)}{(pc)} \implies (pd) = \frac{BD \cdot (pc)}{BC} = \frac{7.2 \cdot 17.1}{6.55} = 18.8 \text{ i}i ;
$$

$$
v_{\text{D}} = (pd) \cdot \mu_{\text{v}} = 18.8 \cdot 0.002 = 0.0375 \text{ i} / \tilde{n}.
$$

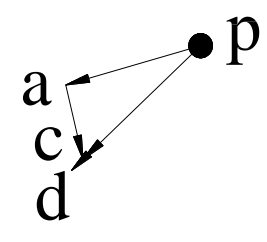

*Рисунок 3.2 – Побудова т. А, т. С, т. D на плані швидкостей*

 $\vdots$ 

5. Визначаємо швидкість в точці K, за допомогою співвідношень довжин:

$$
\frac{BK}{BC} = \frac{(pk)}{(pc)} \implies (pk) = \frac{BK \cdot (pc)}{BC} = \frac{28.75 \cdot 17.1}{6.55} = 75.05 \text{ i}
$$
  
 $v_K = (pk) \cdot \mu_v = 75.05 \cdot 0.002 = 0.150 \text{ i } / \tilde{n}.$ 

*Рисунок 3.3 – Побудова т. K на плані швидкостей*

6. Визначаємо швидкість точці I:

$$
\frac{\vec{v}_I = \vec{v}_K + \vec{v}_{IK}}{\perp IH \perp BK \perp KI};
$$
\n
$$
v_I = (pi) \cdot \mu_v = 84.3 \cdot 0.002 = 0.168 \hat{i} / \tilde{n};
$$
\n
$$
v_{IK} = (ki) \cdot \mu_v = 25.6 \cdot 0.002 = 0.0512 \hat{i} / \tilde{n}.
$$

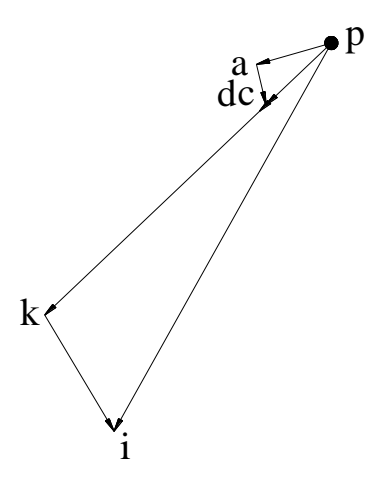

*Рисунок 3.4 – Побудова т. I на плані швидкостей*

7. Визначаємо швидкість в точці L, за допомогою співвідношень довжин:

$$
\frac{KL}{KI} = \frac{(k\,l)}{(ki)} \implies (k\,l) = \frac{KL \cdot (ki)}{KI} = \frac{15 \cdot 25.6}{5.25} = 73.14 \, \text{ii} ;
$$
\n
$$
v_{\text{L}} = (p\mathbf{l}) \cdot \mu_{\text{v}} = 92.4 \cdot 0.002 = 0.185 \, \text{i} / \tilde{n}.
$$

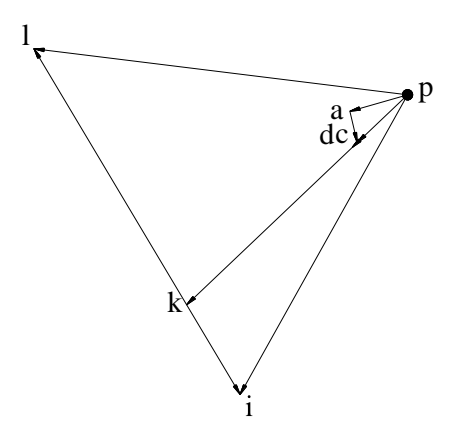

*Рисунок 3.4 – Побудова т. L на плані швидкостей*

8. Визначаємо швидкість в точці E:

$$
\vec{v}_E = \vec{v}_D + \vec{v}_{ED}
$$
  

$$
\perp FE \perp BD \perp ED
$$
;

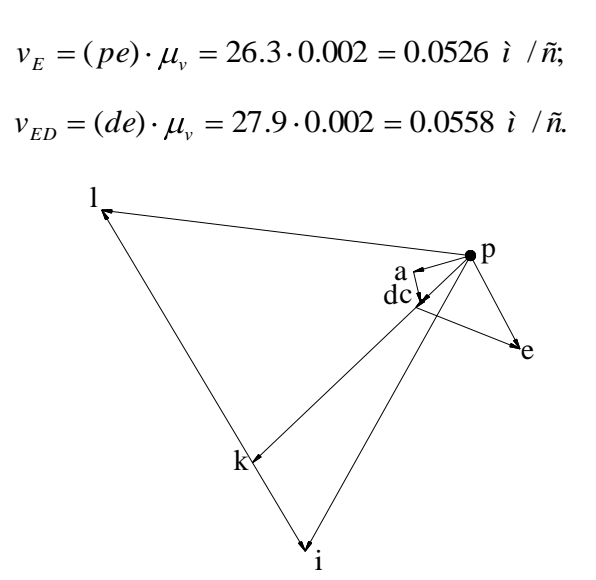

*Рисунок 3.5 – Побудова т. E на плані швидкостей*

 $\vdots$ 

9. Визначаємо швидкість в точці G, за допомогою співвідношень довжин:

$$
\frac{FG}{FE} = \frac{(pg)}{(pe)} \implies (pg) = \frac{FG \cdot (pe)}{FE} = \frac{5.921 \cdot 26.3}{1.967} = 79.2 \text{ i}
$$
  
 $v_G = (pg) \cdot \mu_v = 79.2 \cdot 0.002 = 0.158 \text{ i } / \hbar$ 

*Рисунок 3.6 – Побудова т. G на плані швидкостей*

Швидкість механізму зміни вильоту на максимальному вильоті буде дорівнювати швидкості в точці L на плані швидкостей:

$$
v_{\text{max}} = v_L = 0.185 \ \hat{\imath} / \tilde{n}.
$$

Графік залежності швидкості механізму зміни вильоту від часу руху механізму приведений на рис. 3.7.

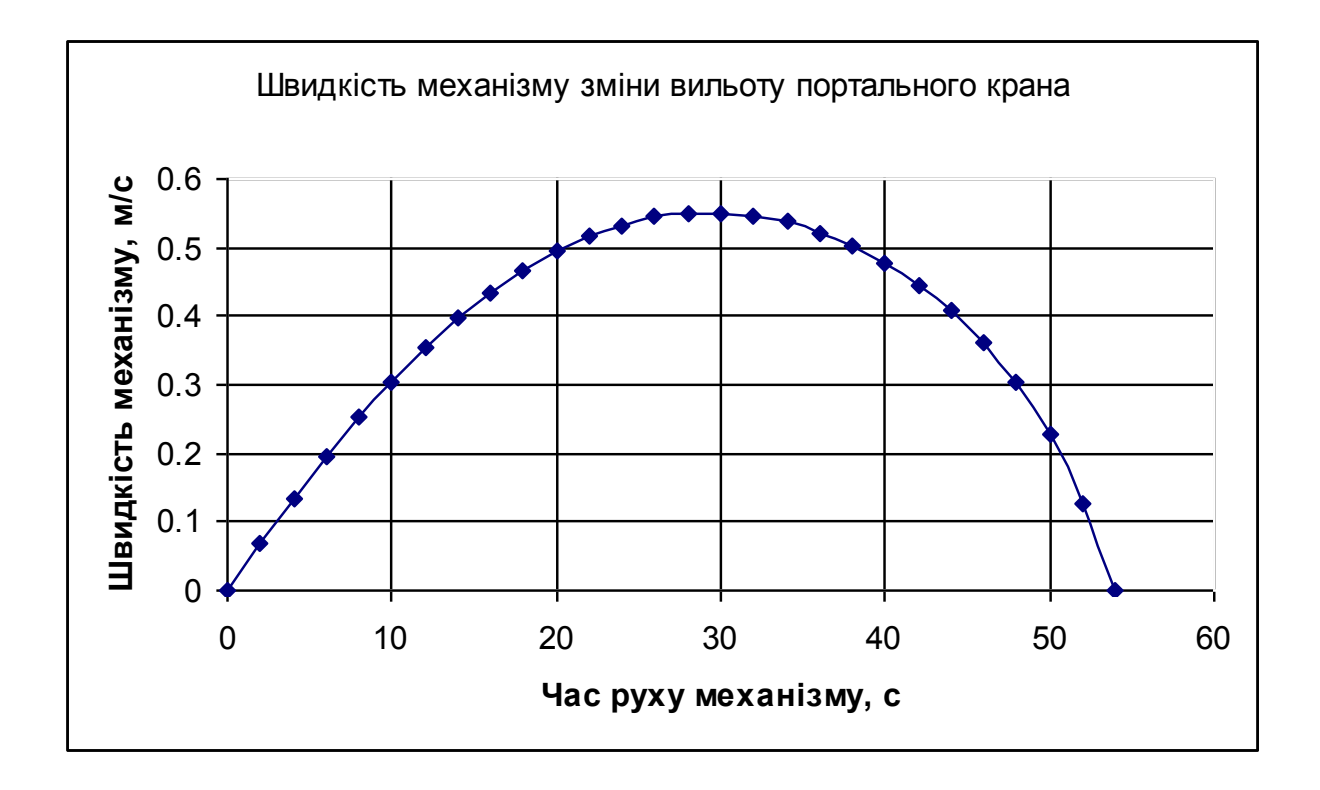

*Рисунок 3.7 – Діаграма залежності швидкості руху механізму від часу руху механізму.*

Таким же чином розраховані та побудовані графіки швидкості для інших механізмів, які залучені в експерименті (див. рис. 3.8).

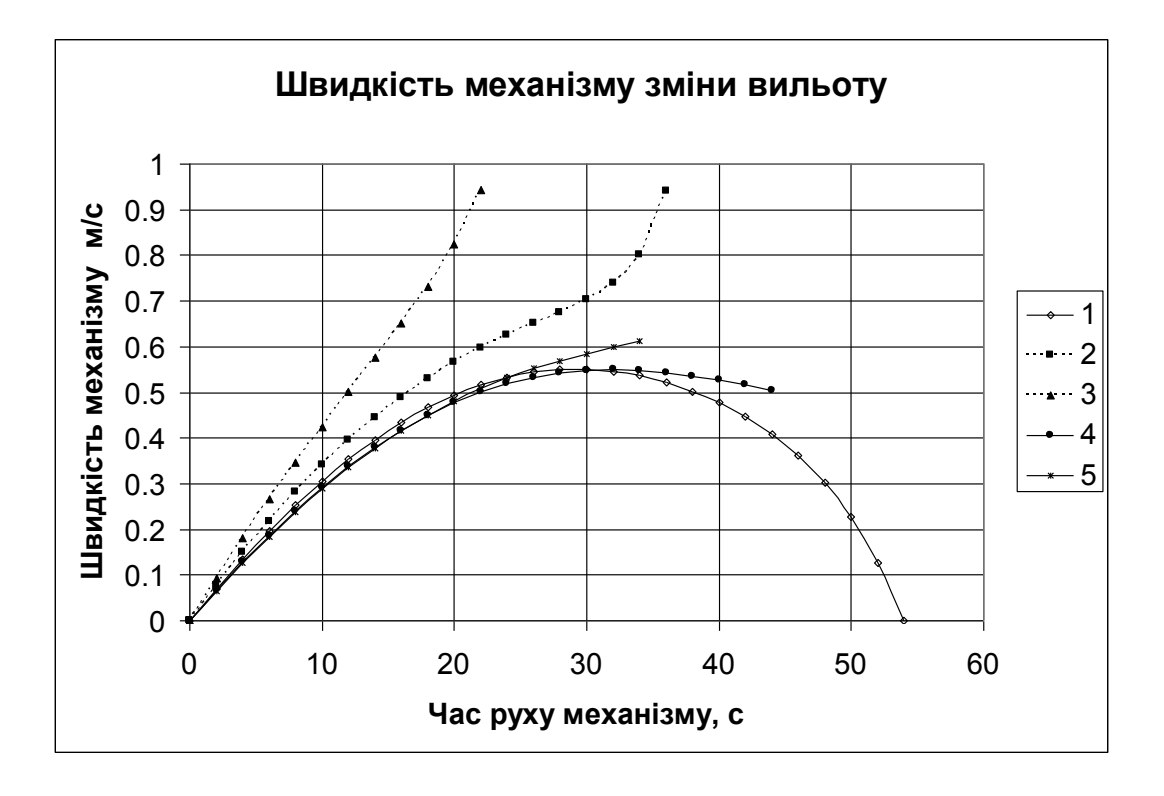

*Рисунок 3.8 – Діаграма швидкість механізму зміни вильоту для різних положень рейки відносно стріли*

В досліджені використовуються п'ять схем, які відрізняються роз положенням кріпленням рейки відносно осі стріли. Якщо дивитися на графік, то мі бачимо, що найкращий графік той, який відповідає схемі 1. Тобто до середини шляху привід механізму збільшує швидкість, а після – починає гальмувати. На графіках яві відповідають схемам 2 і 3 видно що до середини шляху швидкість поступово збільшується, а потім продовжує стрімко рости в гору. Причиною цього являється сама схема. Зменшивши кріплення рейки на стрілі з 7200 мм до 6200 мм та 5200 мм, то при мінімальному вильоті з'єднання хобота і гнучкої відтяжки стене неможливим. Саме тому на графіку видно, що швидкість при схемах 2 та 3 стрімко збільшується. При схемах 4 та 5 на графіках видно, що до середини шляху швидкість рівномірно росте в гору, але потім зупиняється. Якщо подивитися на схему, то видно що ще на середині шляху коромисло на якому кріпиться противага нахилився так низько, що продовжувати далі експеримент неможливо.

Для того щоб уникнути цієї проблеми потрібно методом підбору змінювати розміри жорсткої відтяжки та коромисла. Після проведеного дослідження видно що най оптимальнішим є схема 1. Де забезпечується найменший виліт і поступовий графік зміни швидкості.

#### **3.2 Дослідження прискорень механізму зміни вильоту крану**

Для того щоб дослідити прискорення на протязі всього вильоту, скористаємося побудовою плану прискорень. Як і для побудови плану швидкостей умовно розділимо рейку на декілька положень. Для кожного положення побудуємо план прискорень та визначаємо прискорення в точці L, що і буде відповідати прискоренню механізму зміни вильоту. Нижче приведено побудова плану прискорень для рейки в максимальному положенні.

Побудова плану прискорень

Вихідні дані:

– натуральні довжини ланок: *lОА=0,22 м, lАС=4,6875 м, lВК=28,750 м, lBD=7,200 м, lBC=6,550 м, lKI=5,250 м, lKL=15,000 м, lHI=21,800 м, lDE=8,000 м, lEF=1,967 м, lFG=5,921 м;*

— кругові швидкості ланок -  $\omega_1 = 0.134 \tilde{n}^{-1}$ ,  $\omega_2 = 0.00337 \tilde{n}^{-1}$ ,  $\omega_3 = 0.00512 \tilde{n}^{-1}$ ,  $\alpha_4 = 0.00342 \; \tilde{n}^{-1}$ ,  $\omega_5 = 0.00773 \; \tilde{n}^{-1}$ ,  $\omega_6 = 0.00700 \; \tilde{n}^{-1}$ ,  $\omega_7 = 0.0267 \; \tilde{n}^{-1}$ .

Прискорення в т. А:

$$
a_A = \omega_1^2 \cdot l_{OA} = 0.134^2 \cdot 0.22 = 0.00395 \ \hat{\imath} / \tilde{n}^2.
$$

1. Виберемо масштабний коефіцієнт для побудови плану прискорень:

$$
\mu_a = \frac{a_A}{(\pi a)} = \frac{0.00395}{79} = 0.00005 \ \hat{\imath} / \tilde{n}^2 \cdot \hat{\imath}.
$$

де, (**pa**<sub>1</sub>) – проекція швидкості <sup>а</sup> <sup>а</sup> на плані швидкостей.

2. Визначаємо швидкість в точці С:

$$
\begin{cases}\n\frac{\vec{a}_C = a_A + \vec{a}_{CA}^n + \vec{a}_{CA}^r}{I I A C \ \ \perp A C};\n\frac{\vec{a}_c = \vec{a}_c^n + \vec{a}_c^r}{I I B C \ \ \perp B C};\na_{CA}^n = \omega_2^2 \cdot l_{AC} = 0.00337^2 \cdot 4.6875 = 0.0000532 \ \hat{i} / \hat{n}^2;\na_{C}^n = \omega_3^2 \cdot l_{BC} = 0.00521^2 \cdot 6.55 = 0.000178 \ \hat{i} / \hat{n}^2;\nn_2 = \frac{a_{CA}^n}{\mu_a} = \frac{0.0000532}{0.00005} = 1.064 \ \hat{i} \ \hat{i} \nn_3 = \frac{a_C^n}{\mu_a} = \frac{0.000178}{0.00005} = 3.56 \ \hat{i} \ \hat{i} \na_{C}^r = (n_3 c) \cdot \mu_a = 0.762 \cdot 0.00005 = 0.000038 \ \hat{i} / \hat{n}^2;\na_{CA}^r = (n_2 c) \cdot \mu_a = 75.75 \cdot 0.00005 = 0.00379 \ \hat{i} / \hat{n}^2;\na_{C} = (\pi c) \cdot \mu_a = 3.637 \cdot 0.00005 = 0.000182 \ \hat{i} / \hat{n}^2.\n\end{cases}
$$

3. Визначаємо швидкість в точці D, за допомогою співвідношень довжин:

$$
\frac{BD}{BC} = \frac{(\pi d)}{(\pi c)} \implies (\pi d) = \frac{BD \cdot (\pi c)}{BC} = \frac{7.2 \cdot 3.637}{6.55} = 3.996 \text{ i}i ;
$$
  

$$
a_{\text{D}} = (\pi d) \cdot \mu_a = 3.996 \cdot 0.00005 = 0.0002 \text{ i} / \tilde{n}^2.
$$

*Рисунок 3.9 – Побудова прискорення в т. А, т. С та в т. D*

 $\mathbf{a}^{\mathbf{b}}$ <sub>n</sub>

4. Визначаємо швидкість в точці K, за допомогою співвідношень довжин

$$
\frac{BK}{BC} = \frac{(\pi k)}{(\pi c)} \implies (\pi k) = \frac{BK \cdot (\pi c)}{BC} = \frac{28.75 \cdot 3.637}{6.55} = 15.964 \text{ i}i ;
$$
  

$$
v_K = (\pi k) \cdot \mu_a = 15.964 \cdot 0.00005 = 0.0008 \text{ i } / \tilde{n}^2.
$$

*Рисунок 3.10 – Побудова прискорення в т. K*

5. Визначаємо швидкість точці I:

$$
\begin{cases}\n\frac{\vec{a}_I = a_K + \vec{a}_{IK}^n + \vec{a}_{IK}^{\tau}}{IIKI \perp KI};\n\frac{\vec{a}_I = \vec{a}_I^n + \vec{a}_I^{\tau}}{IIHI \perp HI};\na_{IK}^n = \omega_4^2 \cdot l_{IK} = 0.00342^2 \cdot 5.250 = 0.000614 \ \hat{\imath} / \tilde{n}^2;\na_I^n = \omega_5^2 \cdot l_{HI} = 0.00773^2 \cdot 21.8 = 0.0013 \ \hat{\imath} / \tilde{n}^2;\nn_4 = \frac{a_{IK}^n}{\mu_a} = \frac{0.000614}{0.00005} = 1.228 \ \hat{i} \ \hat{i} ;\nn_5 = \frac{a_I^n}{\mu_a} = \frac{0.00130}{0.00005} = 26 \ \hat{i} \ \hat{i} ;\na_I^{\tau} = (n_5 \hat{i}) \cdot \mu_a = 16.234 \cdot 0.00005 = 0.000812 \ \hat{i} / \tilde{n}^2;\na_{IK}^{\tau} = (n_4 \hat{i}) \cdot \mu_a = 14.71 \cdot 0.00005 = 0.000734 \ \hat{i} / \tilde{n}^2;
$$

$$
a_{i} = (\pi i) \cdot \mu_{a} = 30.69 \cdot 0.00005 = 0.00153 \ \hat{\imath} / \tilde{n}^{2};
$$

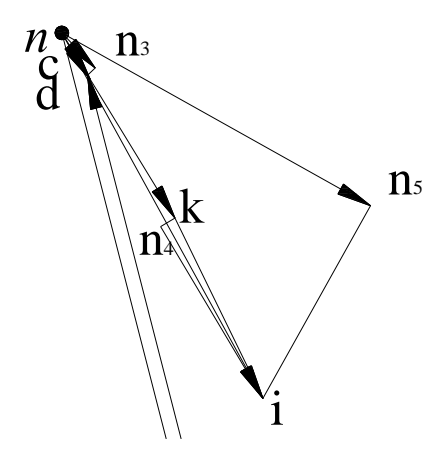

*Рисунок 3.11 – Побудова прискорення в т. I*

6. Визначаємо швидкість в точці L, за допомогою співвідношень довжин:

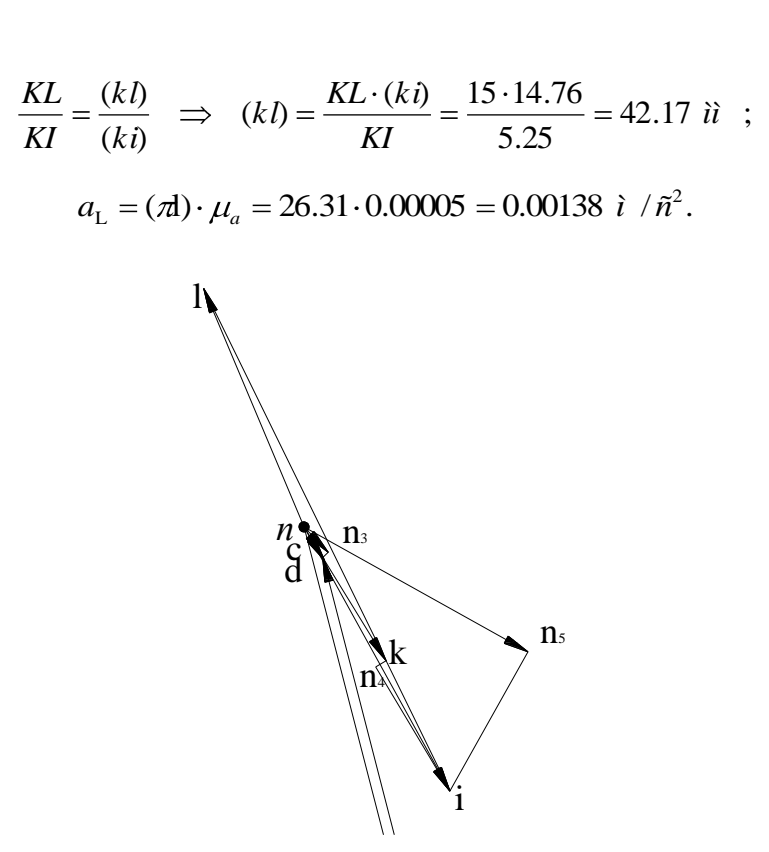

*Рисунок 3.12 – Побудова прискорення в т. L*

7. Визначаємо швидкість в точці E

$$
\frac{\vec{a}_E = a_D + \vec{a}_{ED}^n + \vec{a}_{ED}^{\tau}}{IIDE \quad \perp DE};
$$
\n
$$
\frac{\vec{a}_E = \vec{a}_E^n + \vec{a}_E^{\tau}}{IIFE \quad \perp FE};
$$
\n
$$
a_{ED}^n = \omega_6^2 \cdot l_{ED} = 0.007^2 \cdot 8.00 = 0.000392 \ \hat{\imath} / \tilde{n}^2;
$$
\n
$$
a_E^n = \omega_7^2 \cdot l_{ED} = 0.0267^2 \cdot 1.967 = 0.0014 \ \hat{\imath} / \tilde{n}^2;
$$
\n
$$
n_6 = \frac{a_{ED}^n}{\mu_a} = \frac{0.000392}{0.00005} = 7.84 \ \hat{i} \ \hat{i} ;
$$
\n
$$
n_7 = \frac{a_E^n}{\mu_a} = \frac{0.00140}{0.00005} = 28 \ \hat{i} \ \hat{i} ;
$$
\n
$$
a_E^r = (n_7 e) \cdot \mu_a = 48.74 \cdot 0.00005 = 0.00244 \ \hat{i} / \tilde{n}^2;
$$
\n
$$
a_{ED}^r = (n_6 e) \cdot \mu_a = 52.07 \cdot 0.00005 = 0.00280 \ \hat{i} / \tilde{n}^2;
$$
\n
$$
a_E = (\pi e) \cdot \mu_a = 56.21 \cdot 0.00005 = 0.00281 \ \hat{i} / \tilde{n}^2.
$$

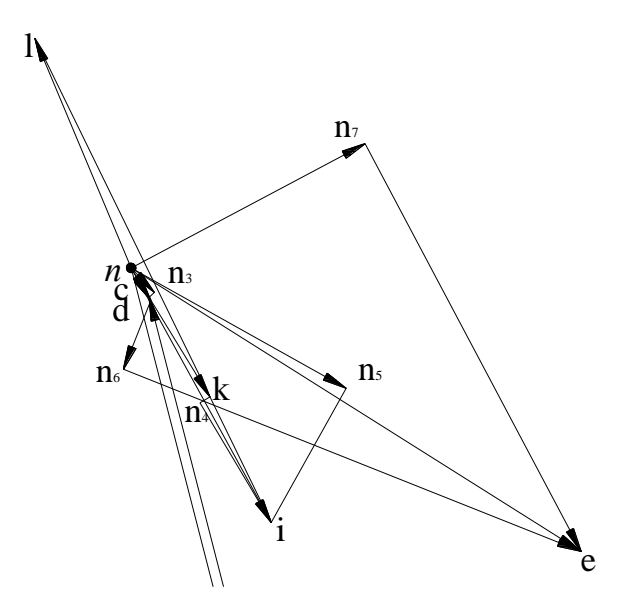

*Рисунок 3.13 – Побудова прискорення в т. E*

8. Визначаємо швидкість в точці G, за допомогою співвідношень довжин:

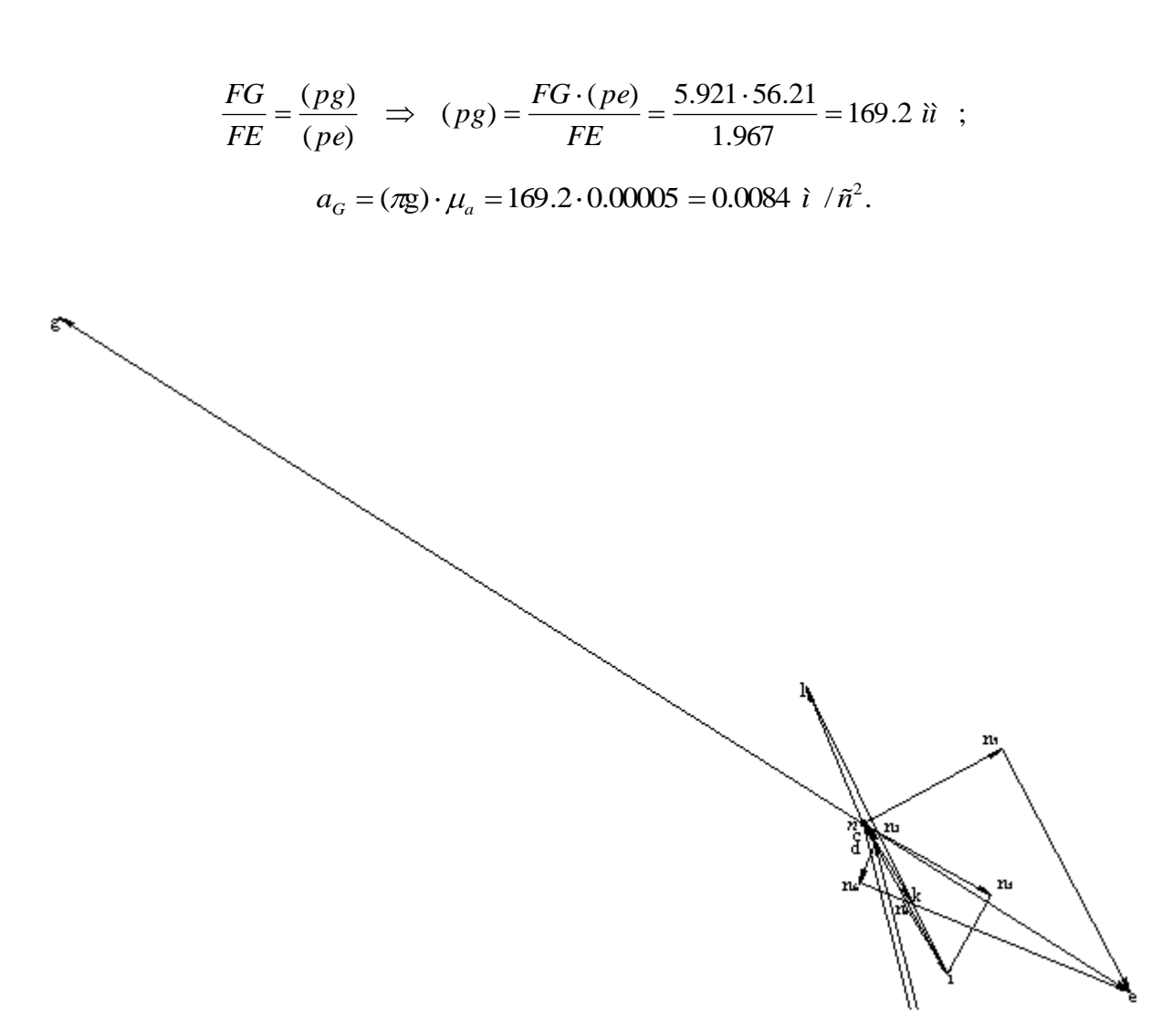

*Рисунок 3.14 – Побудова прискорення в т. G*

Прискорення механізму зміни вильоту на максимальному вильоті буде дорівнювати прискоренню в точці L на плані прискорень:

$$
a_{\text{max}} = a_L = 0.00138 \ \hat{i} / \tilde{n}.
$$

Графік залежності швидкості механізму зміни вильоту від часу приведений на рис.3.15.

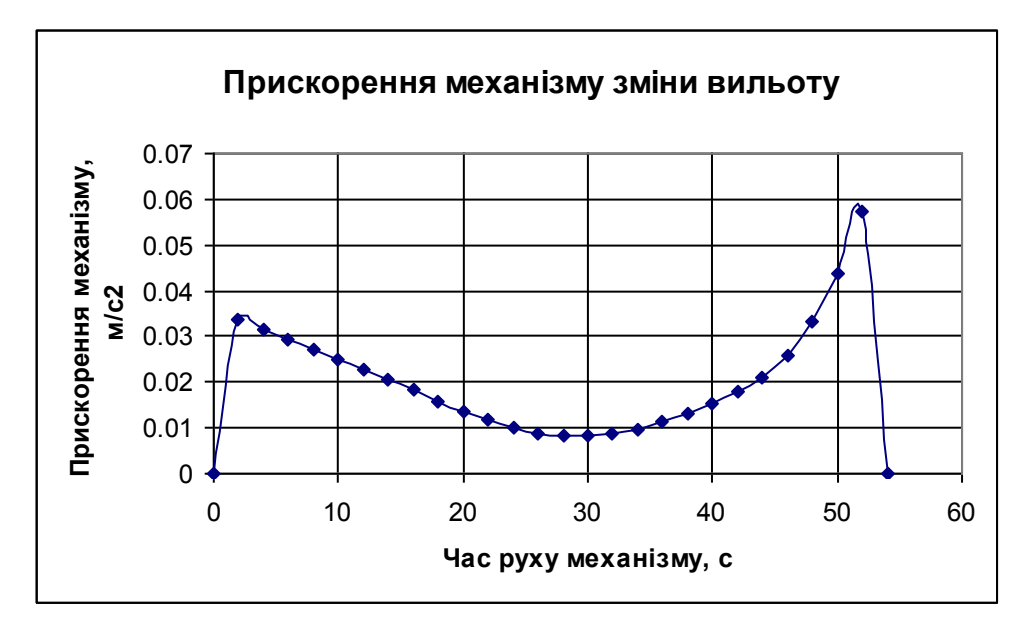

*Рисунок 3.16 – Прискорення механізму зміни вильоту* 

Таким же чином розраховані та побудовані графіки прискорень для інших механізмів, які залучені в експерименті (див. рис. 3.17).

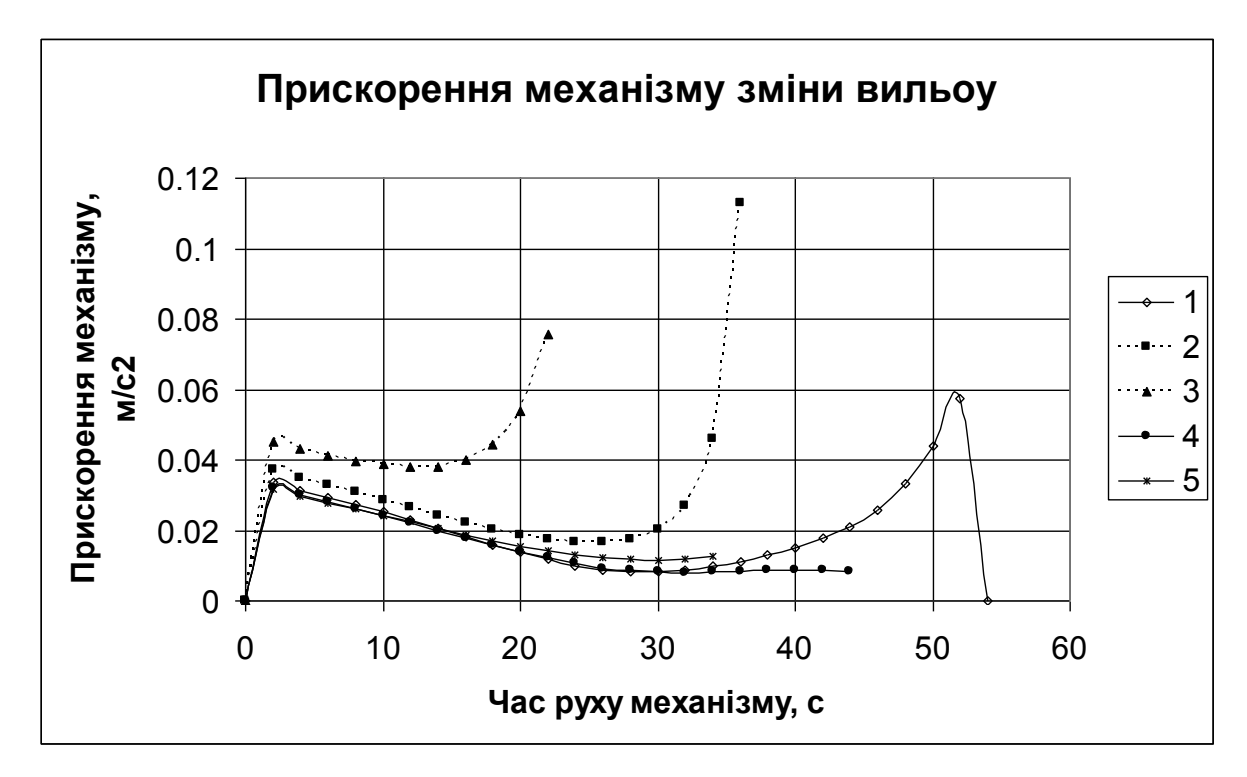

*Рисунок 3.17 – Прискорення механізму зміни вильоту для різних положень рейки відносно стріли*

В досліджені використовуються п'ять схем, які відрізняються роз положенням кріпленням рейки відносно стріли. Якщо дивитися на графік, то мі бачимо, що найкращий графік той, який відповідає схемі 1. На початку графіку видно пускове прискорення, потім до середини шляху прискорення рівномірно зменшується, після – прискорення починає зростати і на кінці шляху зупиняється. На графіках які відповідають схемам 2 і 3 видно що до середини шляху повторюється той же цикл що і на першому графіку, але потім продовжує стрімко рости в гору. Причиною цього являється сама схема. Зменшивши кріплення рейки на стрілі з 7200 мм до 6200 мм та 5200 мм, то при мінімальному вильоті з'єднання хобота і гнучкої відтяжки стене неможливим. Саме тому на графіку видно, що прискорення при схемах 2 та 3 стрімко збільшується. При схемах 4 та 5 на графіках видно, що до середини шляху графіки схожі на перший , але потім зупиняється. Якщо подивитися на схему, то видно що ще на середині шляху коромисло на якому кріпиться противага нахилився так низько, що продовжувати далі експеримент неможливо. Для того щоб уникнути цієї проблеми потрібно методом підбору змінювати розміри жорсткої відтяжки та коромисла. Після проведеного дослідження видно що най оптимальнішим є схема 1. Де забезпечується найменший виліт і поступовий графік зміни швидкості.

### **3.3 Дослідження зусилля на рейці механізму зміни вильоту**

Врівноваження укосини проводиться за допомогою рухомого противаги, який намагаються підібрати таким чином, щоб момент, створюваний його вагою щодо осі обертання важеля, у всіх положеннях укосини дорівнював моменту на тій самій осі, створюваному вагою стріли, хобота, відтяжки хобота, стрілової тяги і самого важеля. При такому зрівноважуванні укосини завжди буде знаходитися в стані байдужої рівноваги і, отже, буде потрібно мінімум роботи для зміни її вильоту.

Такий стан байдужої рівноваги укосини у всіх її положеннях є найкращим рішенням при кривошипному приводі механізму зміни вильоту і небажано при інших схемах приводу, тому що силовий вплив на укосину, наприклад вітер, буде легко виводити її з стану рівноваги і наближати до положення максимального чи мінімального вильоту . При кривошипному привід, навіть при несправних гальмах механізму, це не є небезпечним, тоді як для секторного або рейкового приводу несправність гальма неминуче призведе до аварії.

Так як привід механізму рейкового типу, то бажано, щоб момент противаги був дещо більше моменту стрілового пристрою Мс при вильоті, близьких до максимальних, і дещо менше - при мінімальному вильоті, тобто щоб графіки моментів мали такий характер, як це показано на рисунку 42.

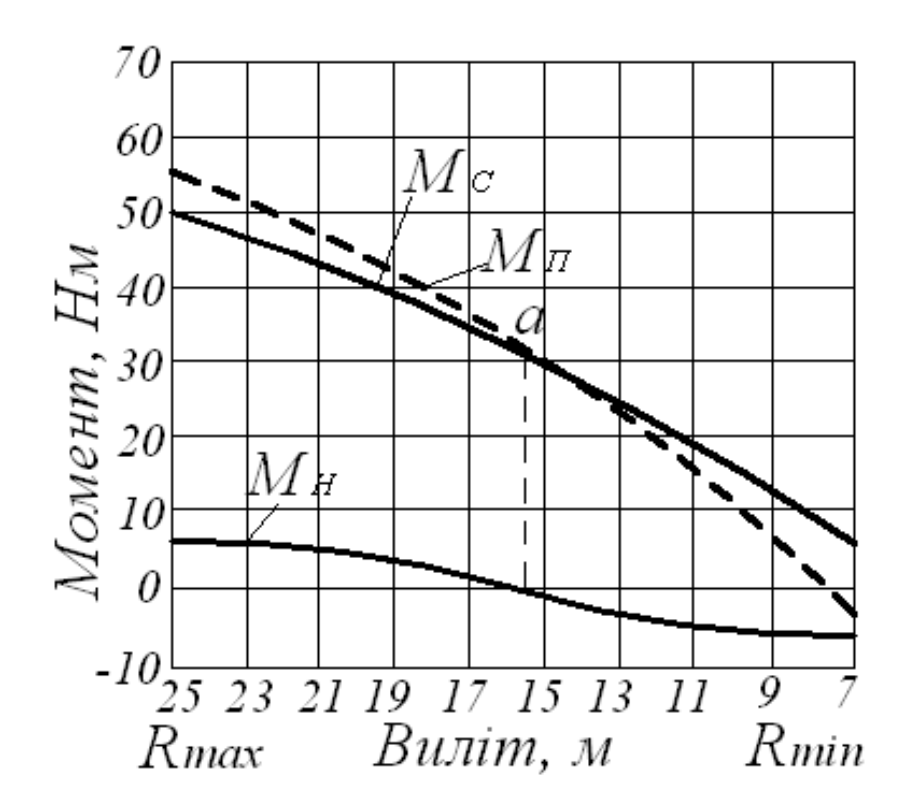

 $M_C$  – момент від стрілового пристрою;  $M_{\Pi}$ - момент від противаги;  $M_H = M_{\Pi}$ -  $M_C$ *– не врівноважений момент*

*Рисунок 3.18 - Діаграма моментів від ваги укосини і противаги на осі обертання* 

*важеля*

Різниця моментів *M<sup>H</sup> = М<sup>П</sup> - М<sup>С</sup>* назвемо неврівноваженим моментом (3.18). Цей момент долається двигуном механізму зміни вильоту і, отже, не повинен бути надмірно великим, щоб надмірно не збільшувати встановлену потужність механізму.

Для отримання необхідної форми кривих моментів при проектуванні доводиться міняти положення осі обертання важеля противаги, довжину і форму його плечей, довжину стрілових тяг і положення точки їх кріплення на стрілі. Завдання це вирішується шляхом підбору одночасно декількох величин і найчастіше забирає багато часу та праці у конструктора. До теперішнього часу немає розроблених методів швидкого вирішення цього завдання.

Методом проф. М. Є. Жуковського (так званий важеля Жуковського) зручно користуватися для аналізу існуючих або вже спроектованих кранів. Метод цей надзвичайно простий і наочний, але вимагає, крім побудови кінематичних схем, побудови і планів швидкостей для всіх положень механізму.

Суть методу складається в тому що на план швидкостей, який попередньо потрібно повернути на 90<sup>0</sup>, накладаються всі нагрузки, які діють на механізм. Потім відносно полюсу р розрахувати врівноважуючий момент.

Далі наведений розрахунок неврівноваженого моменту при максимальному вильоті рейки.

Розрахунок зусилля на рейці за допомогою важеля Жуковського

Побудований план швидкостей повернути на 90°, та якщо потрібно, збільшити для наглядності. Поставити центри мас ланок.

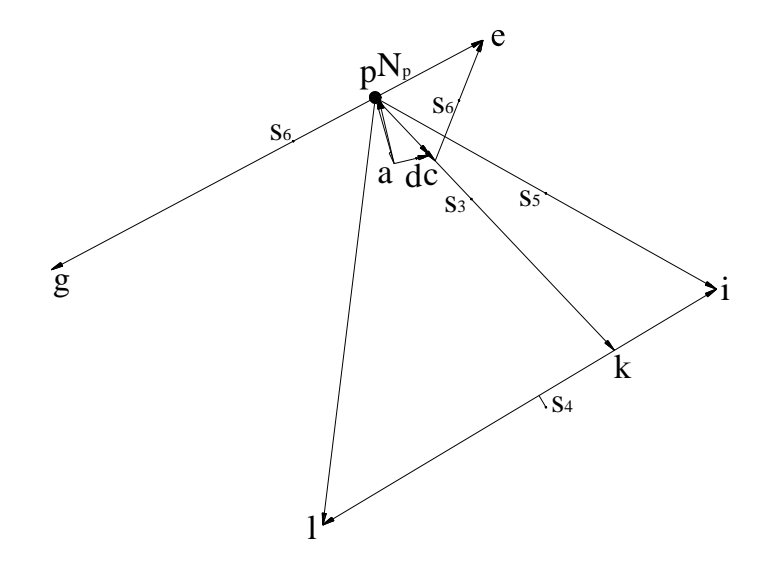

*Рисунок 3.19 – Повернутий на 90<sup>0</sup> план швидкостей з нанесеними на нього центри мас ланок*

Перенести всі нагрузки на план швидкостей (див. рис. 3.20), та знайдемо зусилля на рейці

$$
M_{\hat{A}D}=0;
$$

тоді

$$
N_{P} \cdot r_{P} + N_{E} \cdot r_{E} + N_{S6} \cdot r_{S6} + N_{S5} \cdot r_{S5} + N_{I} \cdot r_{I} + N_{K} \cdot r_{K} + N_{S4} \cdot r_{S4} + N_{S3} \cdot r_{S3} + N_{D} \cdot r_{D} + N_{S2} \cdot r_{S2} + N_{A} \cdot r_{A} - N_{L} \cdot r_{L} - N_{S7} \cdot r_{S7} - N_{G} \cdot r_{G} = 0.
$$

Зусилля на рейці

$$
-N_p \cdot 4.94 = 1.38 \cdot 23.2 + 18.4 \cdot 18.1 + 26.2 \cdot 36.8 + 6.1 \cdot 73.6 + 1.64 \cdot 51.6 + 88.3 \cdot 36.8 + 157.9 \cdot 20.7 + 1.24 \cdot 12.9 + 10.3 \cdot 8.8 + 20.3 \cdot 4.1 - 171 \cdot 11.3 - 47 \cdot 17.7 - 191.3 \cdot 69.8;
$$
  
\n
$$
N_p = -115.04 \ H.
$$

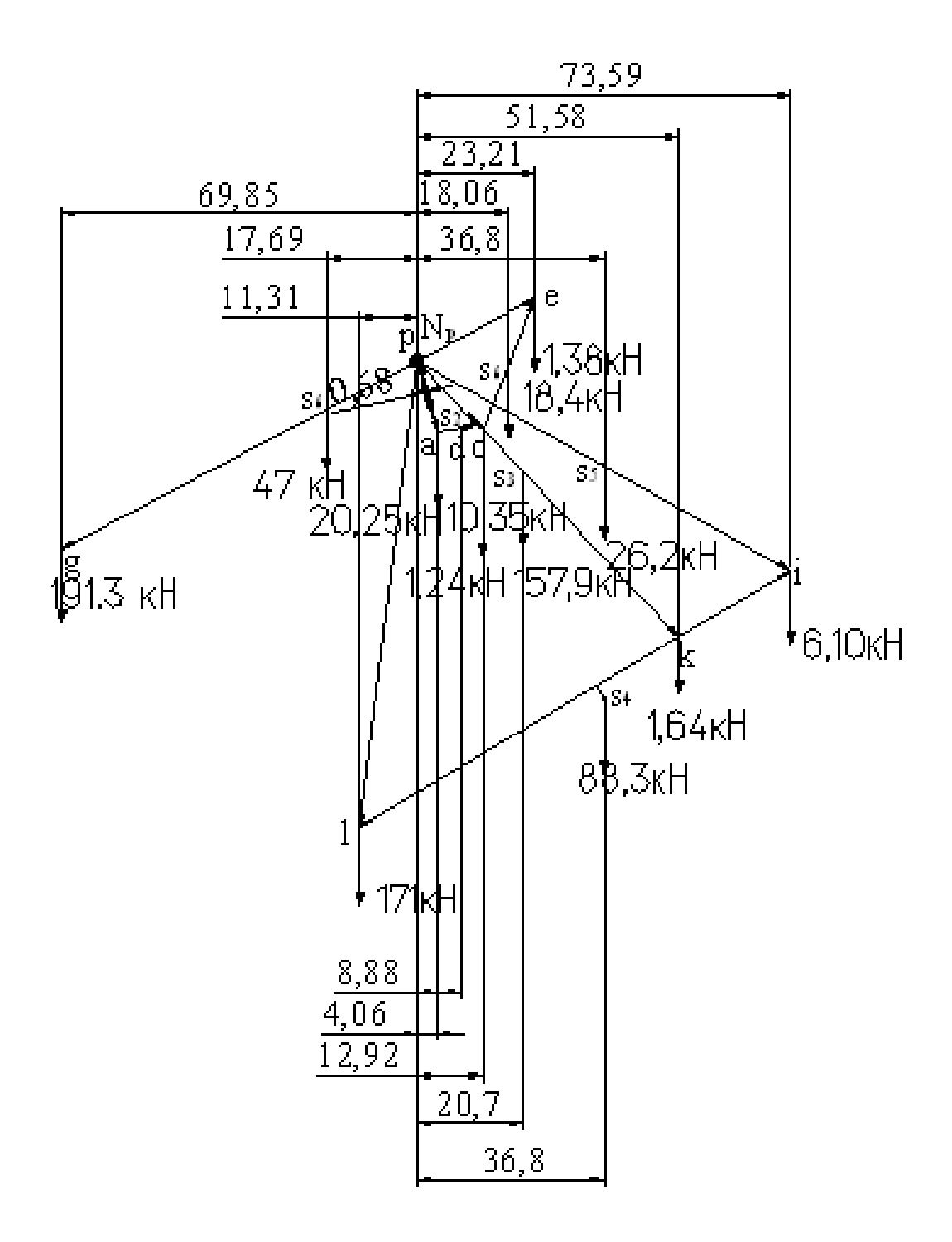

*Рисунок 3.20 – Важіль Жуковського*

Графік залежності зусилля на рейці механізму зміни вильоту від положення рейки приведений на рис 3.21.

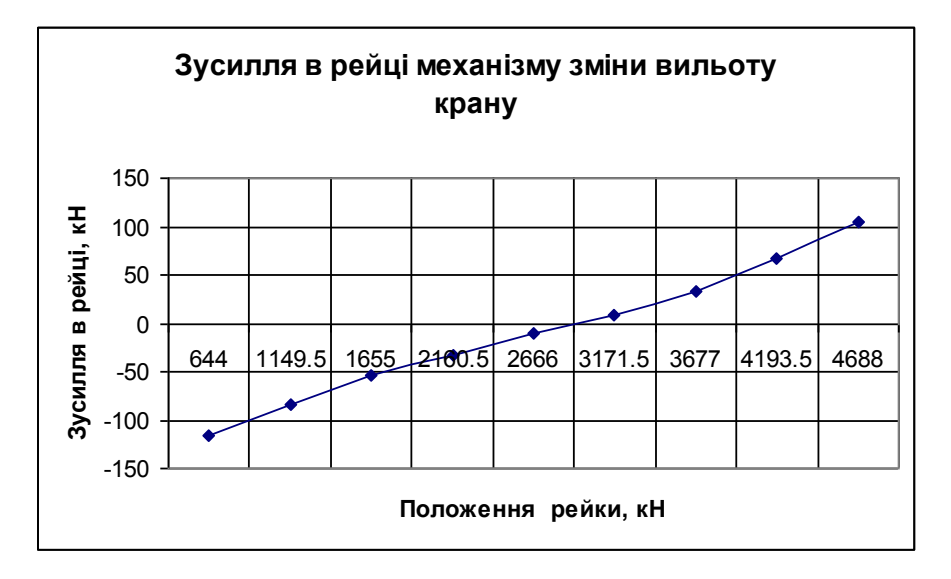

*Рисунок 3.21 – Діаграма зусиль в рейці механізму зміни вильоту для різних положень рейки* 

Таким же чином розраховані та побудовані діаграми зусиль в рейці для інших механізмів, які залучені в експерименті (див. рис. 3.22).

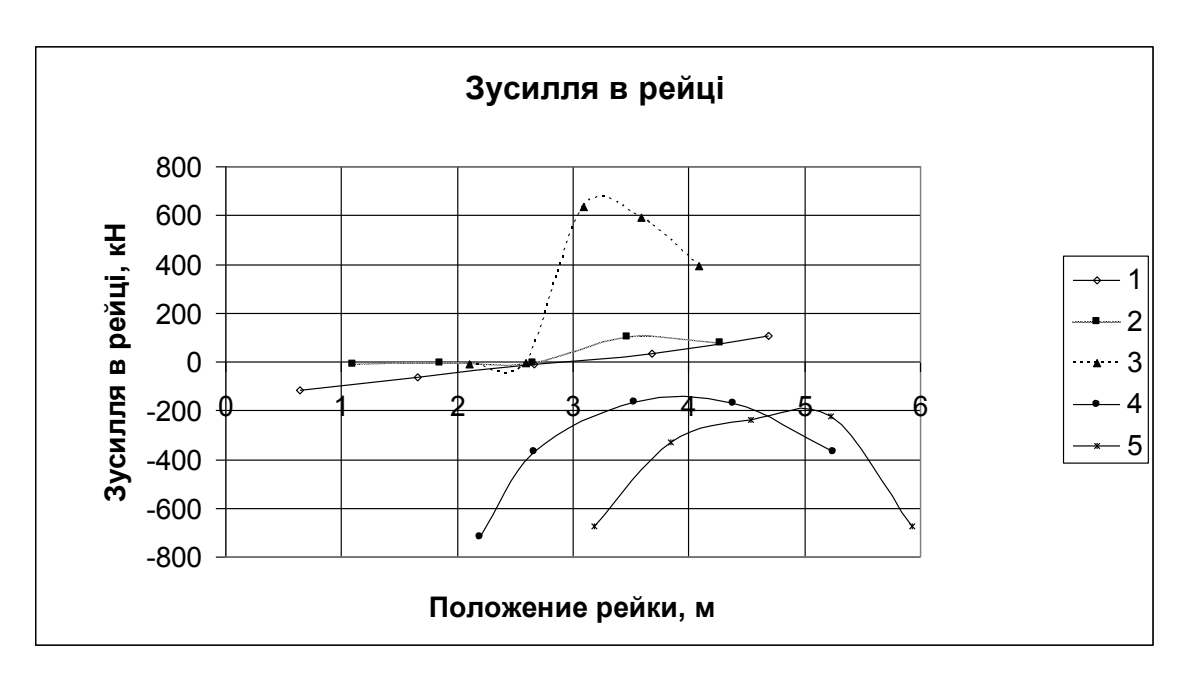

*Рисунок 3.22 – Діаграма зусиль в рейці механізму зміни вильоту для різних* 

*положень рейки* 

Для зменшення навантажень на механізм зміни вильоту, забезпечення стійкості крана і безпеки роботи, до врівноважуючого пристрою пред'являється наступна вимога. На найбільшому вильоті неврівноважений момент повинен діяти у бік зменшення вильоту, на якнайменшому вильоті — у бік його збільшення. Для одного з проміжних вильотів повинна мати місце стійка рівновага стрілової системи, до якої вона прагнутиме при відмові механізму зміни вильоту.

Якнайкраще цій умові відповідає графік схеми 1. На графіках 2 та 3 також видно виконання цієї вимоги, але нерівномірна. На графіках 4 та 5 не має навіть місця стійкої рівноваги (графік не перетинає нульове значення), що для механізму рейкового типу недопустимо. Тому найбільш оптимальнішим є графік схеми 1.

#### Висновки

Результати проведеного дослідження показали, що найбільш оптимальною за геометричними параметрами та розташуванням точки кріплення рейки та жорсткої відтяжки буде модель з точкою кріплення рейки на відстані 7200 мм, за умови забезпечення оптимальних кінематичних параметрів та мінімізації зусилля на рейці.

### **4 Самостійна робота**

Мета самостійної роботи – закріплення теоретичних знань, одержаних на аудиторних заняттях, і придбання практичних навиків самостійного виконання інженерних розрахунків спеціальних підйомно-транспортних машин.

Самостійна робота передбачає: вивчення відповідних розділів спеціальної літератури, заводських креслень, методик розрахунків механізмів або пристроїв спеціальних ПТМ і виконання трьох індивідуальних завдань. Варіанти завдань для кожного студента призначаються викладачем.

Виконані завдання повинні бути оформлені у відповідності з методичними вказівками з оформленням записок розрахунково-пояснювальних записок до курсових проектів і представлені для перевірки в термін, указаний викладачем.

### **ПЕРЕЛІК ПОСИЛАНЬ**

1. Петухов П.З., Ксюнин Г.П., Серлин Л.Г. Специальные краны. - М.: Машиностроение, 1985. - 248 с.

2 Дукельский А.И. Портовые грузоподъмные машины. - М.: Транспорт, 1970. - 439 с.

3 Гайдамака В.Ф. Грузоподъемные машины. - К.: Выща школа, 1989. - 328 с.

4 Вайнсон А.А. Подъемно-транспортные машины. - М.: Машиностроение, 1975. - 431 с.

5 Герасимяк Р.П., Параил В.А. Электроприводы крановых механизмов. - М.: Энергия, 1970. - 133 с.

6 Расчеты крановых механизмов с применением электронных таблиц EXCEL: Учебное пособие для студентов технических вузов / А.М.Маковский, П.Ф.Лях, И.А.Лукьянов. –Краматорск: ДГМА, 2003–172с.

7 Справочник по кранам: В 2 т. / М.П.Александров, М.М.Гохберг, А.А.Ковин и др.; Под общ. Ред. М.М.Гохберга. - Л.: Машиностроение, 1988. - Т. 2. - 559 с.

| $N_{\Omega}$   |              |           | $\cdots$<br>Параметри |                | $N_2$ | Параметри    |          |               |                |  |
|----------------|--------------|-----------|-----------------------|----------------|-------|--------------|----------|---------------|----------------|--|
| вар            | $m_{3I}$ , T | $m_2$ , T | $V_{B}$ , M/C         | Z              | вар   | $m_{3I}$ , T | $m2$ , T | $V_{B}$ , M/C | Z              |  |
|                | 10           | 42        | 4,1                   | 1              | 14    | 39           | 165      | 2,7           | 2              |  |
| $\overline{2}$ | 38           | 155       | 2,9                   | $\overline{2}$ | 15    | 11           | 44       | 4,1           |                |  |
| 3              | 12           | 52        | 4,0                   | $\overline{2}$ | 16    | 24           | 100      | 3,3           | $\overline{2}$ |  |
| $\overline{4}$ | 22           | 90        | 3,3                   | $\overline{2}$ | 17    | 28           | 122      | 3,0           | $\overline{2}$ |  |
| 5              | 16           | 65        | 3,7                   | 1              | 18    | 35           | 148      | 2,9           | $\overline{2}$ |  |
| 6              | 32           | 134       | 3,0                   | $\overline{2}$ | 19    | 13           | 54       | 4,1           |                |  |
| $\overline{7}$ | 18           | 75        | 3,6                   |                | 20    | 19           | 78       | 3,5           | $\overline{2}$ |  |
| 8              | 40           | 168       | 2,6                   | $\overline{2}$ | 21    | 23           | 95       | 3,3           | $\overline{2}$ |  |
| 9              | 14           | 55        | 3,9                   |                | 22    | 42           | 174      | 2,5           | $\overline{2}$ |  |
| 10             | 25           | 105       | 3,2                   | $\overline{2}$ | 23    | 37           | 155      | 2,7           | $\overline{2}$ |  |
| 11             | 36           | 150       | 2,8                   | $\overline{2}$ | 24    | 8            | 35       | 4,5           |                |  |
| 12             | 30           | 125       | 3,1                   | $\overline{2}$ | 25    | 17           | 70       | 3,6           | $\overline{2}$ |  |
| 13             | 15           | 63        | 3,8                   | 1              | 26    | 21           | 88       | 3,2           | 2              |  |

Додаток А Вихідні дані до виконання практичної роботи №1

# Додаток Б

Вихідні дані для виконання практичної роботи №2

| № варианта     | <b>F.A.</b><br><b>F</b> 1 - 1<br>$\mathrm{Q}_{\scriptscriptstyle\rm H},$ т | $m_{\kappa}$ , T | $\prod'_{3}$ , MM | $\frac{1}{3}$ , MM | Н, м           | $V_{II}$ , M/C |
|----------------|----------------------------------------------------------------------------|------------------|-------------------|--------------------|----------------|----------------|
|                | $\overline{2}$                                                             | 3                | $\overline{4}$    | 5                  | 6              | $\overline{7}$ |
| $\mathbf{1}$   | 250                                                                        | 50               | 700               | 1700               | $\overline{7}$ | 6,5            |
| $\sqrt{2}$     | 75                                                                         | 11               | 470               | 1200               | 8              | 7,4            |
| $\overline{3}$ | 150                                                                        | 35               | 580               | 1450               | 5              | 7,8            |
| $\overline{4}$ | 32                                                                         | 5,5              | 400               | 950                | 4,5            | 7,2            |
| 5              | 80                                                                         | 14               | 480               | 1250               | 7,8            | 8,4            |
| 6              | 200                                                                        | 43               | 620               | 1550               | 6,8            | 9              |
| $\overline{7}$ | 300                                                                        | 67               | 740               | 1720               | 16             | 11             |
| 8              | 120                                                                        | 24               | 510               | 1300               | 5,5            | 7,5            |
| 9              | 500                                                                        | 100              | 820               | 2200               | 18             | 8,5            |
| 10             | 50                                                                         | 8                | 420               | 1100               | 4,8            | 7,1            |
| 11             | 180                                                                        | 40               | 540               | 1360               | 5,8            | 9,4            |
| $\mathbf{1}$   | $\overline{2}$                                                             | 3                | $\overline{4}$    | 5                  | 6              | $\overline{7}$ |
| 12             | 450                                                                        | 94               | 800               | 1900               | 17,4           | 10,3           |
| 13             | 320                                                                        | 71               | 750               | 1730               | 15,5           | 10,7           |
| 14             | 100                                                                        | 20               | 500               | 1290               | 9,0            | 8,9            |
| 15             | 40                                                                         | 6,5              | 410               | 1000               | 4,7            | 6,8            |
| 16             | 350                                                                        | 76               | 760               | 1750               | 15,2           | 11,2           |
| 17             | 90                                                                         | 18               | 490               | 1280               | 8,1            | 6,9            |
| 18             | 220                                                                        | 47               | 650               | 1600               | 10             | 7,7            |

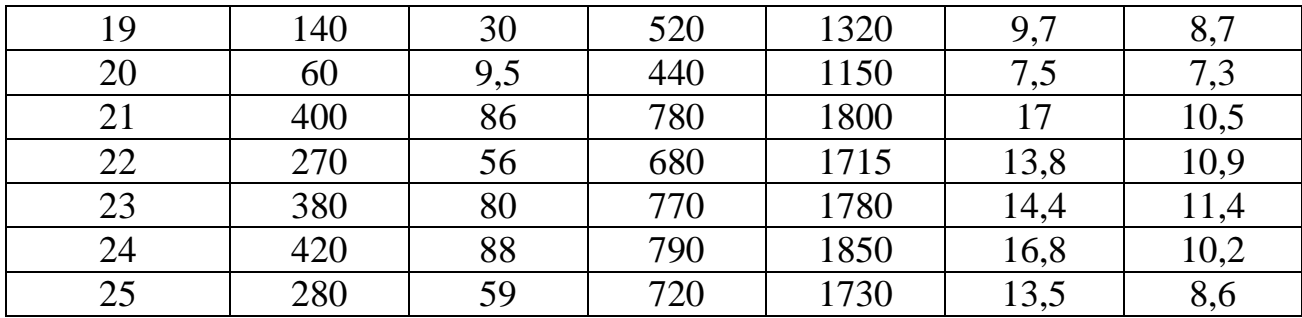

## Додаток В Вихідні дані для виконання практичної роботи 3

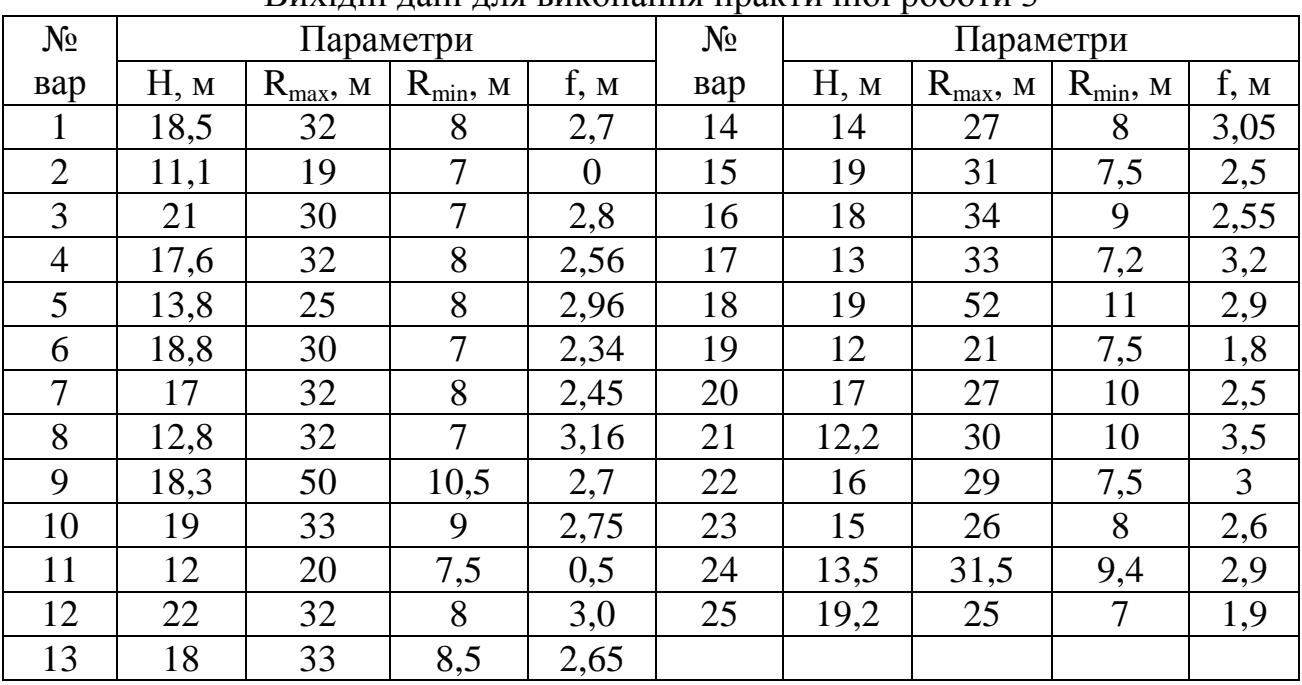